# **SSD0859**

# *Advance Information*

**128 x 80 STN LCD Segment / Common 4 G/S Driver with Controller** 

This document contains information on a new product. Specifications and information herein are subject to change without notice.

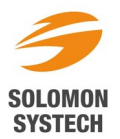

w<del>.DataSh</del>eet4U.com

# **TABLE OF CONTENTS**

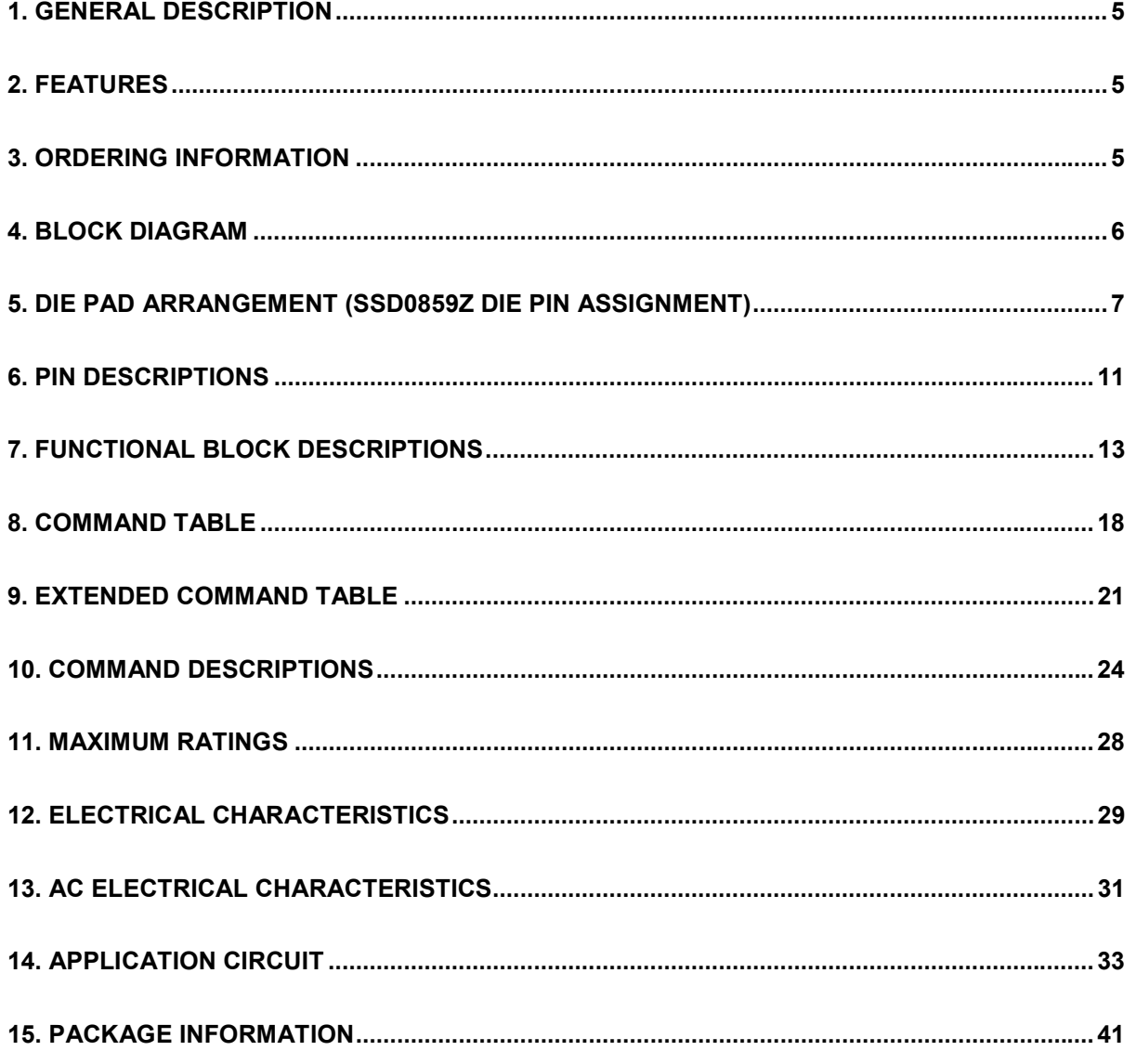

# **TABLE OF TABLES**

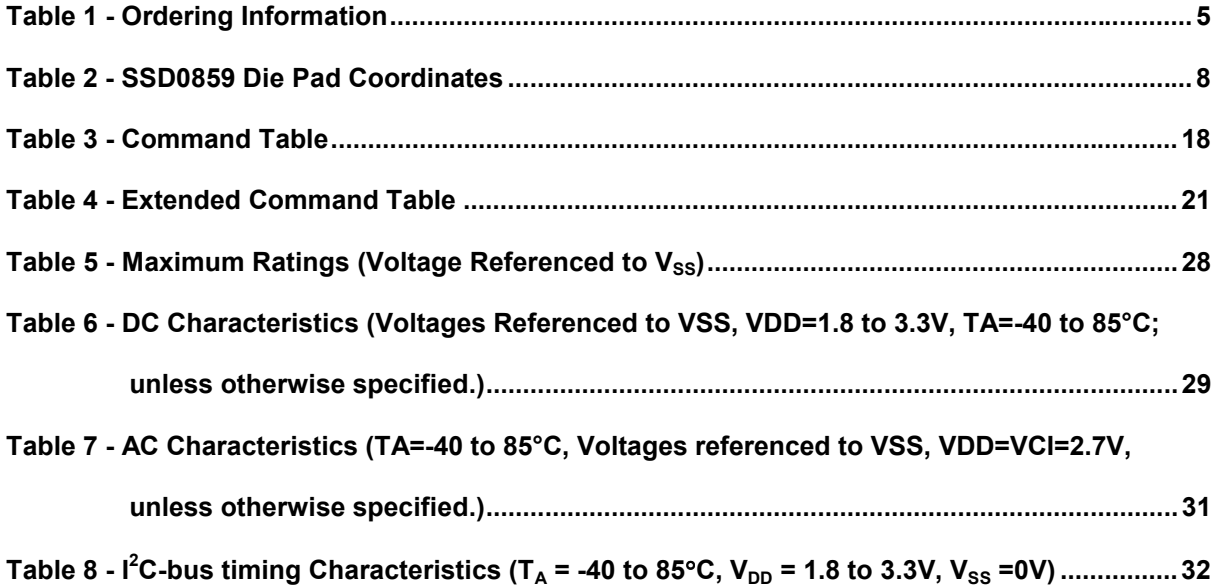

# **TABLE OF FIGURES**

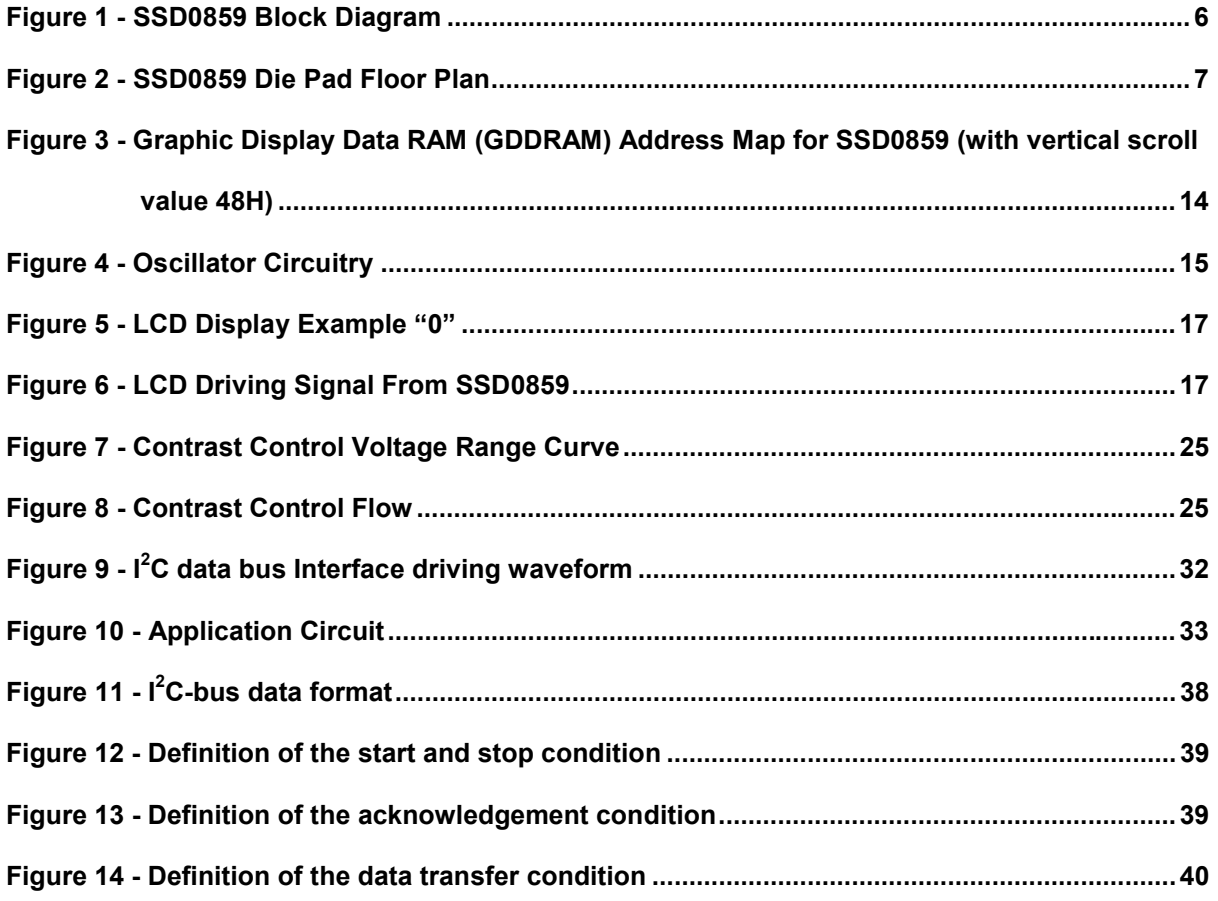

## **1. GENERAL DESCRIPTION**

SSD0859 is a single-chip CMOS LCD driver with controller for liquid crystal dot-matrix graphic display system. SSD0859 consists of 210 high voltage driving output pins for driving 128 Segments and 80 Commons and 1 icon line.

SSD0859 display data directly from its internal 128x81x2 bits Graphic Display Data RAM (GDDRAM). Data/Commands are sent from general MCU through I<sup>2</sup>C interface.

SSD0859 embeds a DC-DC Converter, a LCD Voltage Regulator, an On-Chip Bias Divider, integrated bias capacitors, integrated booster capacitors and an On-Chip Oscillator, which reduce the number of external components. With the special design on minimizing power consumption and die/package layout, SSD0859 is suitable for any portable battery-driven applications requiring long operation period and compact size.

#### **2. FEATURES**

128x80 + 1 icon line, 4 gray-levels Graphic Display Programmable Multiplex ratio [16Mux - 81Mux] Single Supply Operation, 1.8 V - 3.3V Low Current Sleep Mode On-Chip Voltage Generator / External Power Supply Software selectable 3X / 4X / 5X / 6X On-Chip DC-DC Converter On-Chip Oscillator On-Chip Bias Dividers Programmable 1/4, 1/5, 1/6, 1/7, 1/8, 1/9 and 1/10 bias ratio Maximum +15.0V LCD Driving Output Voltage l<sup>2</sup>C interface On-Chip 128x81x2 Graphic Display Data RAM Re-mapping of Row and Column Drivers Vertical Scrolling Display Offset Control Maximum 1MHz I<sup>2</sup>C interface 64 Level Internal Contrast Control External Contrast Control Selectable LCD Driving Voltage Temperature Coefficients (2 settings) Available in Gold Bump Die

## **3. ORDERING INFORMATION**

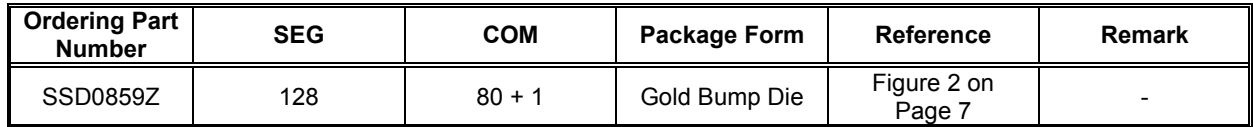

#### **Table 1 - Ordering Information**

## **4. BLOCK DIAGRAM**

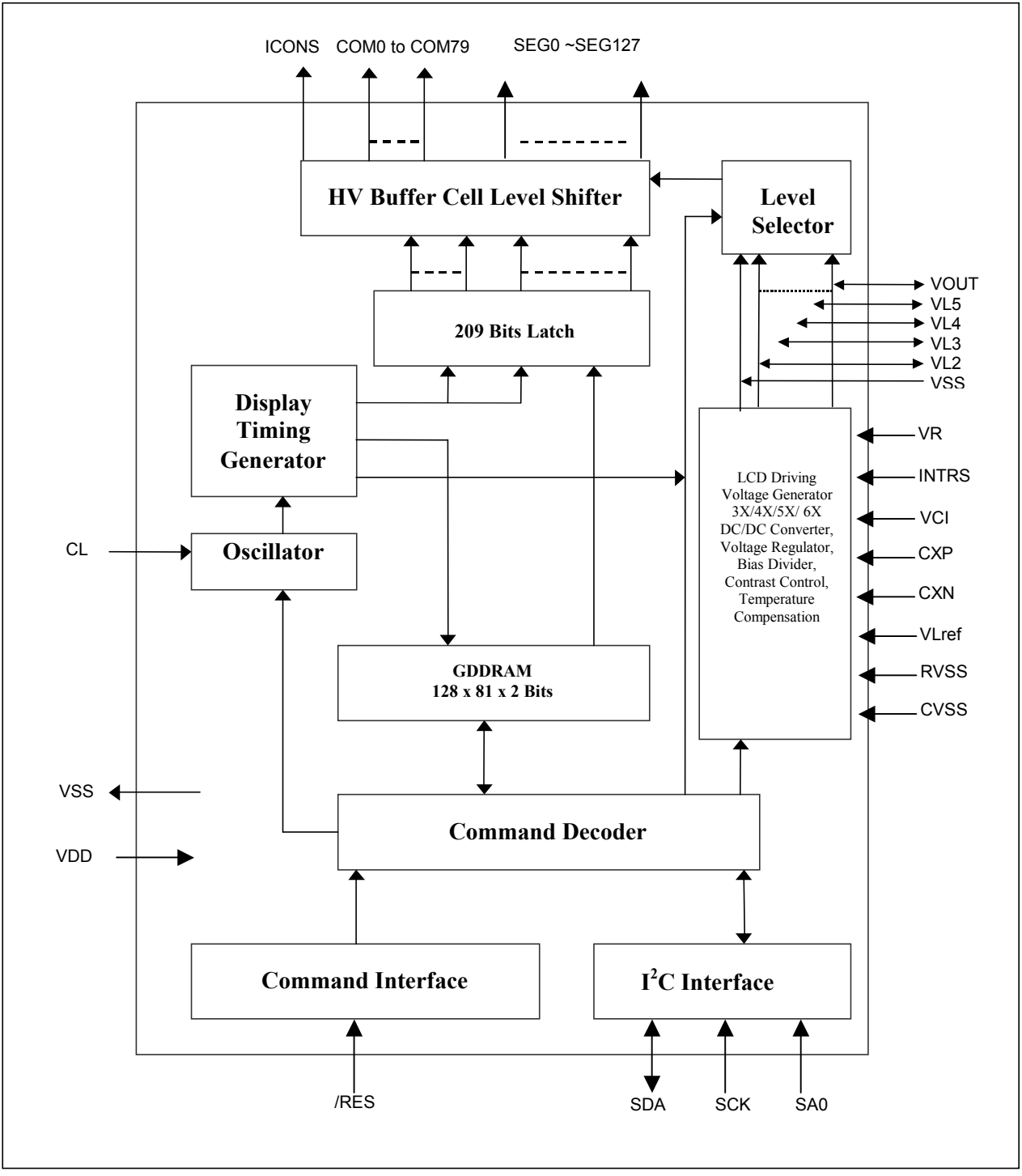

**Figure 1 - SSD0859 Block Diagram** 

## **5. DIE PAD ARRANGEMENT (SSD0859Z DIE PIN ASSIGNMENT)**

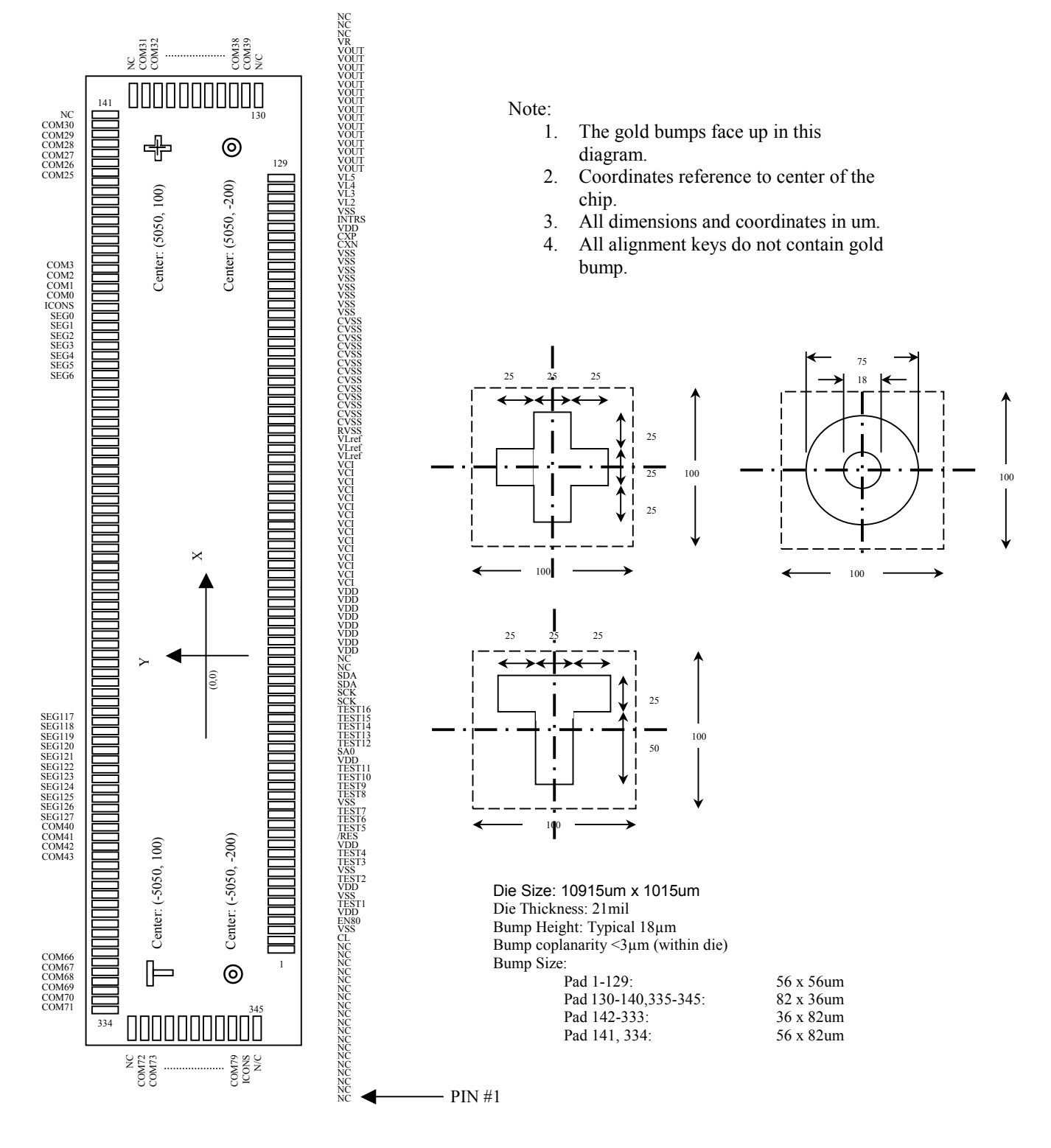

**Figure 2 - SSD0859 Die Pad Floor Plan** 

#### **Table 2 - SSD0859 Die Pad Coordinates**

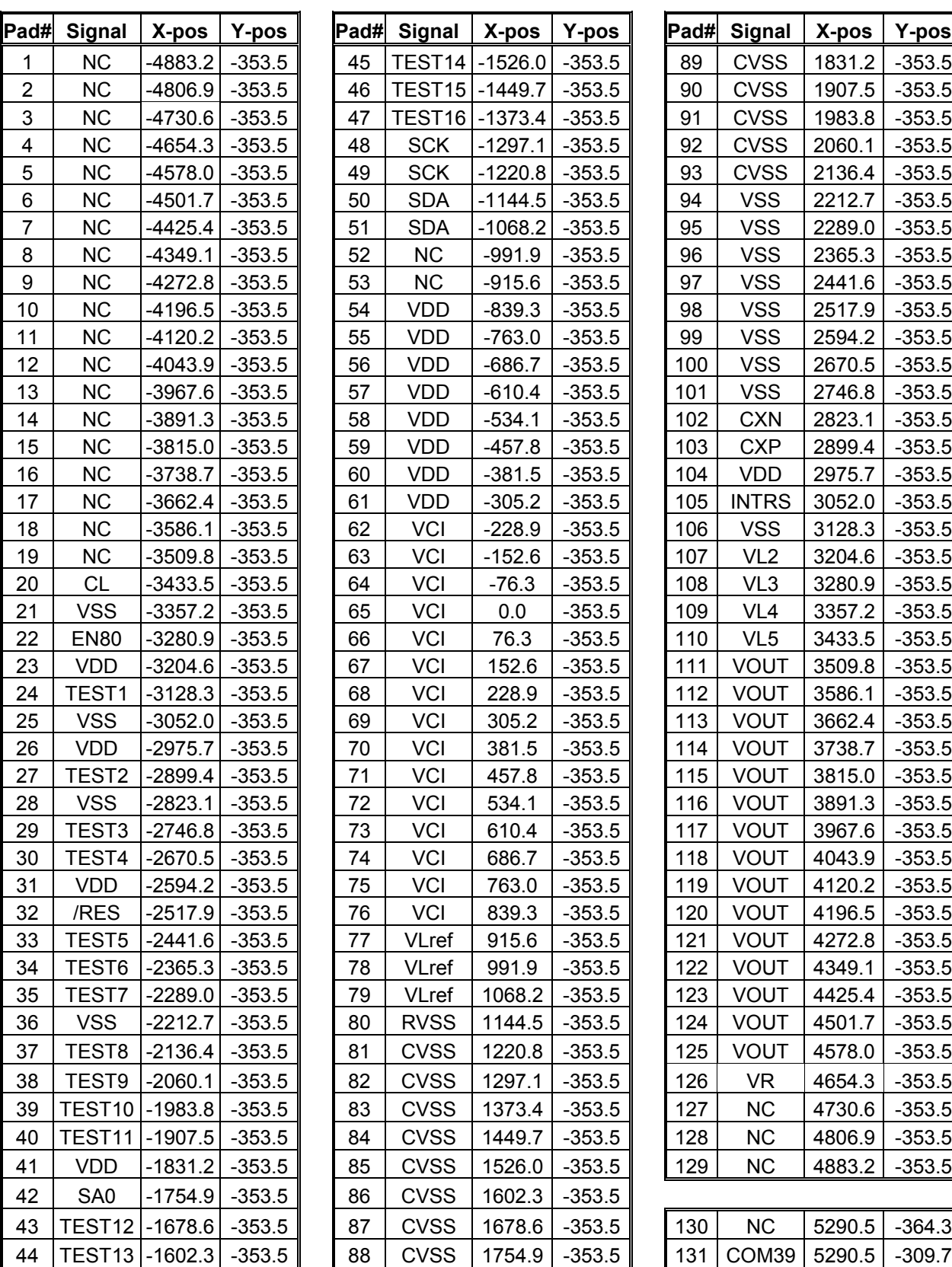

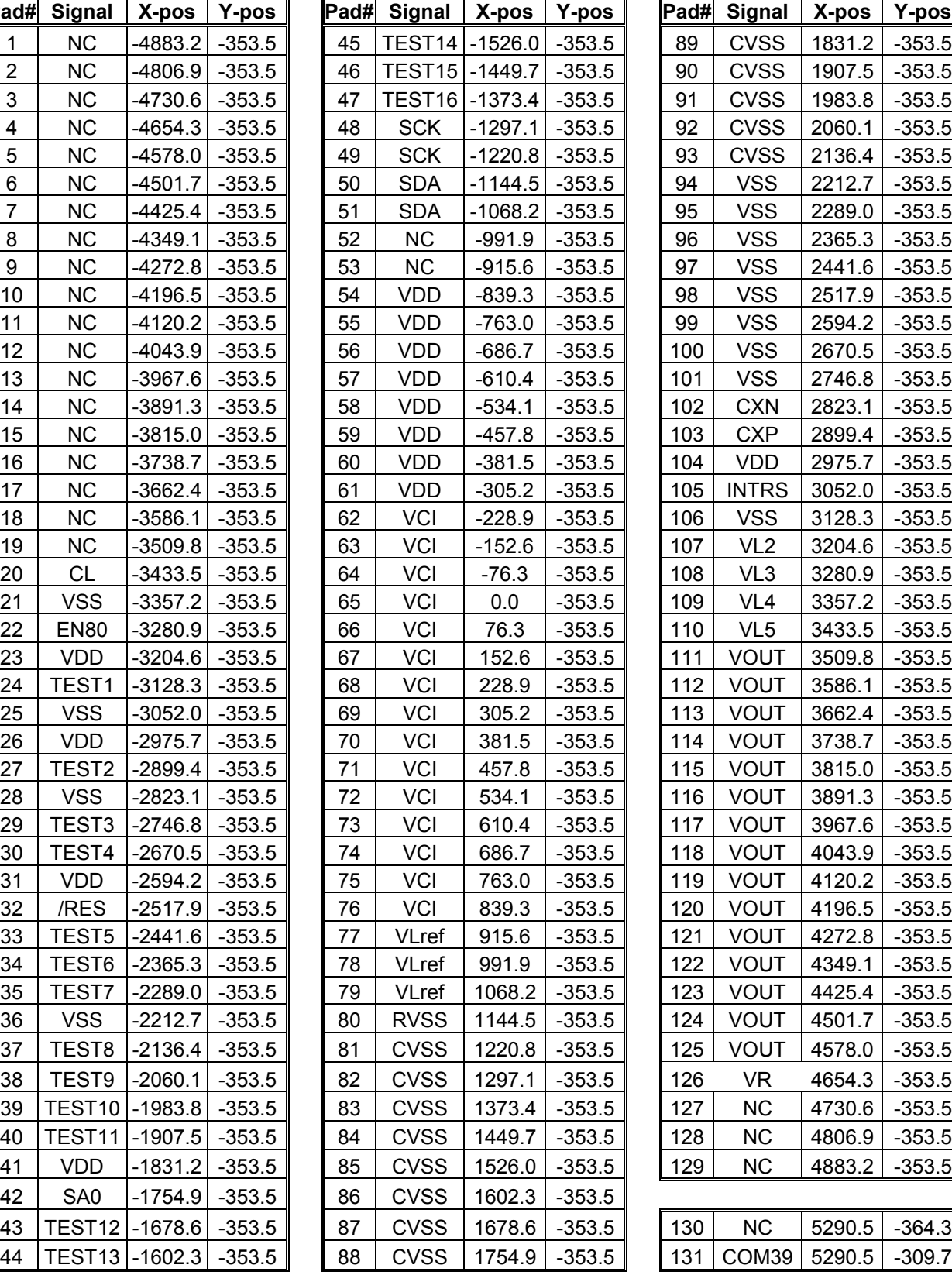

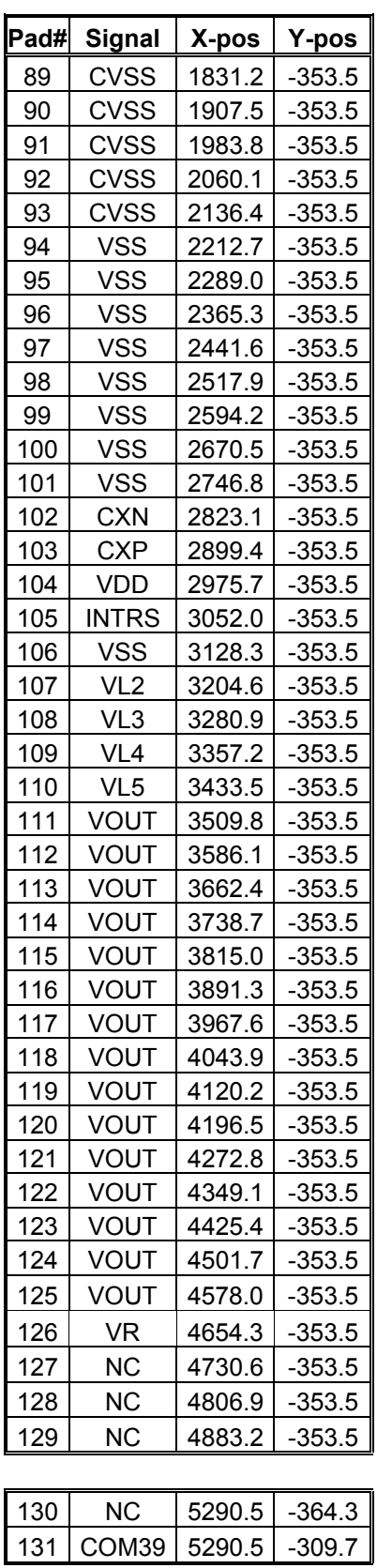

#### www.DataSheet

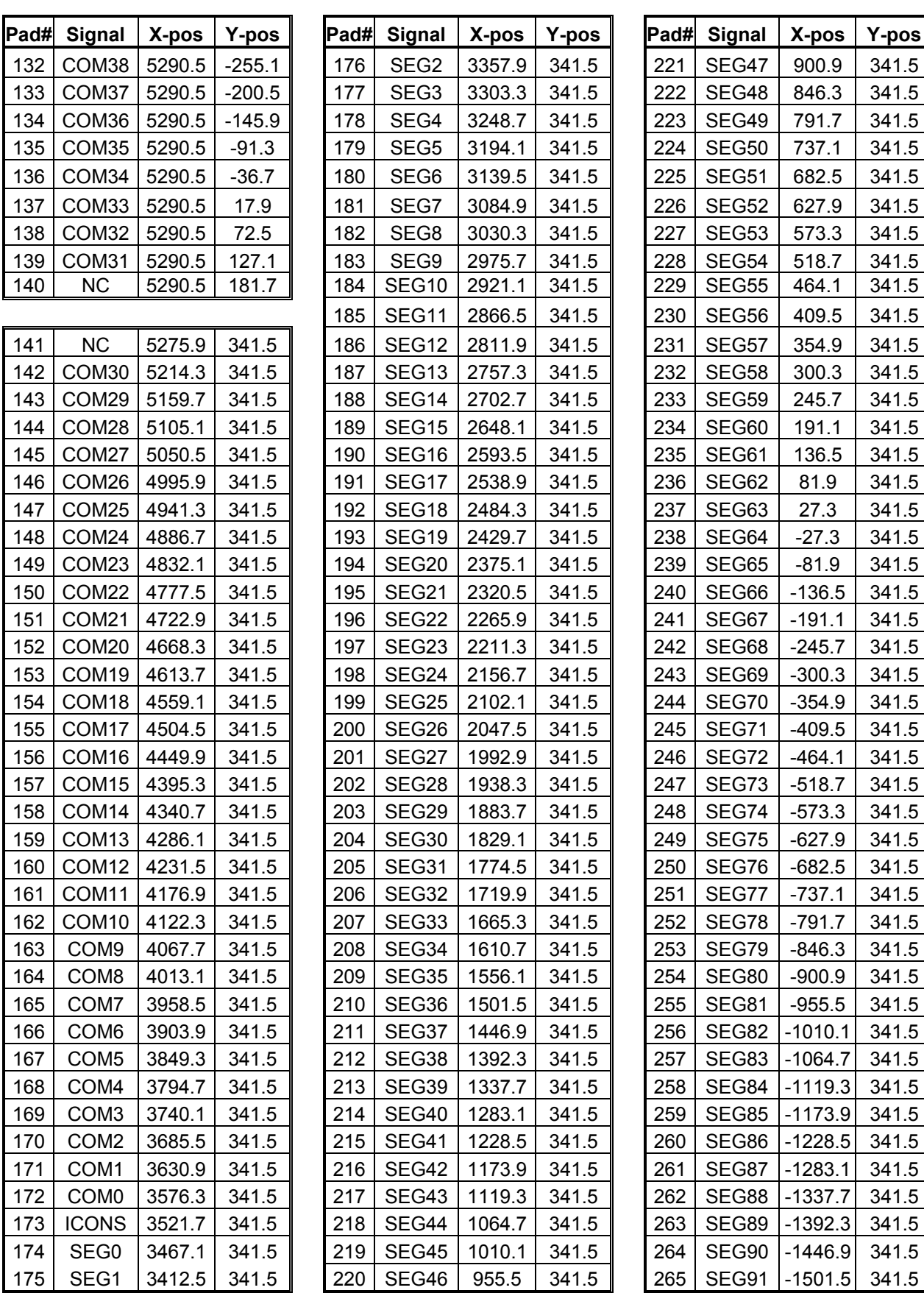

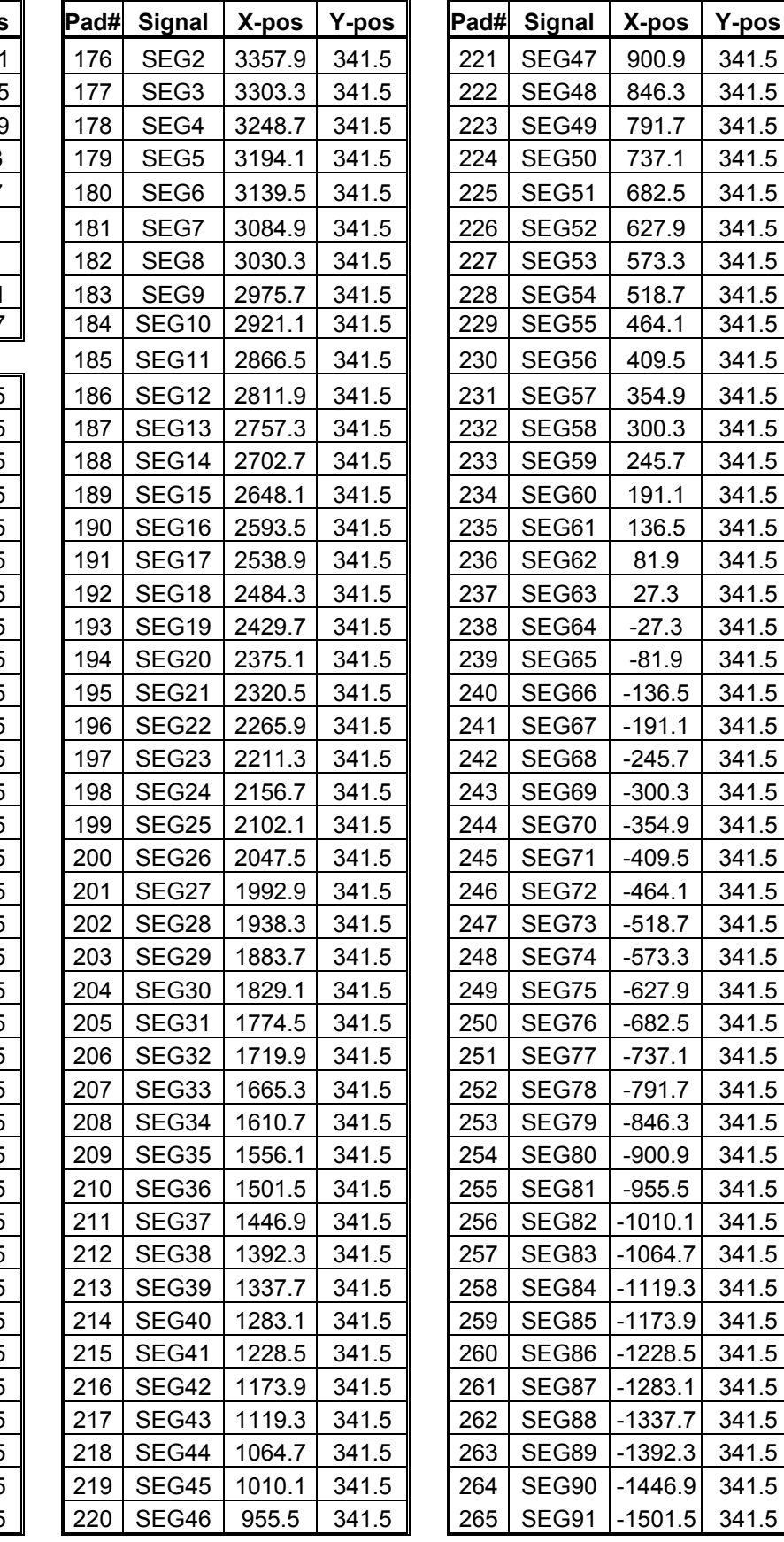

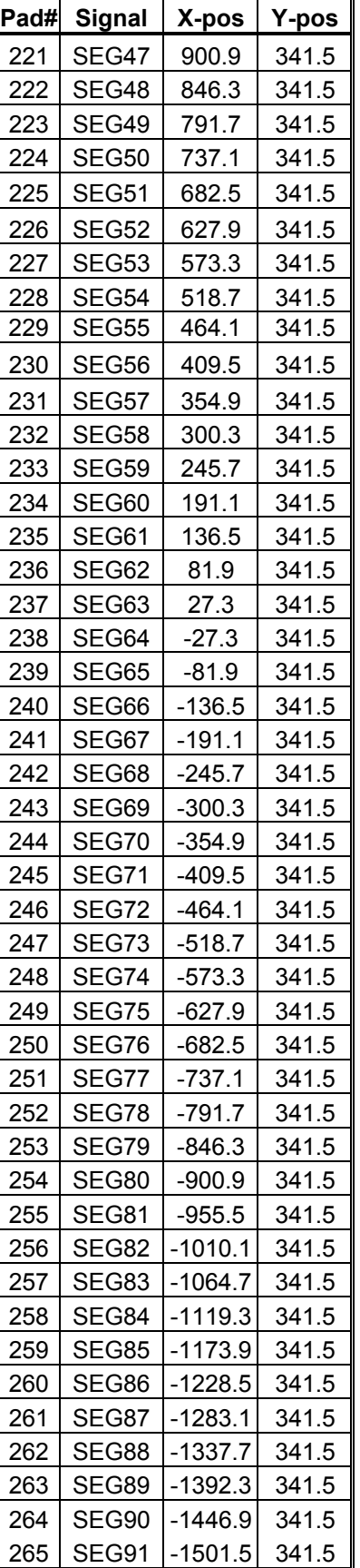

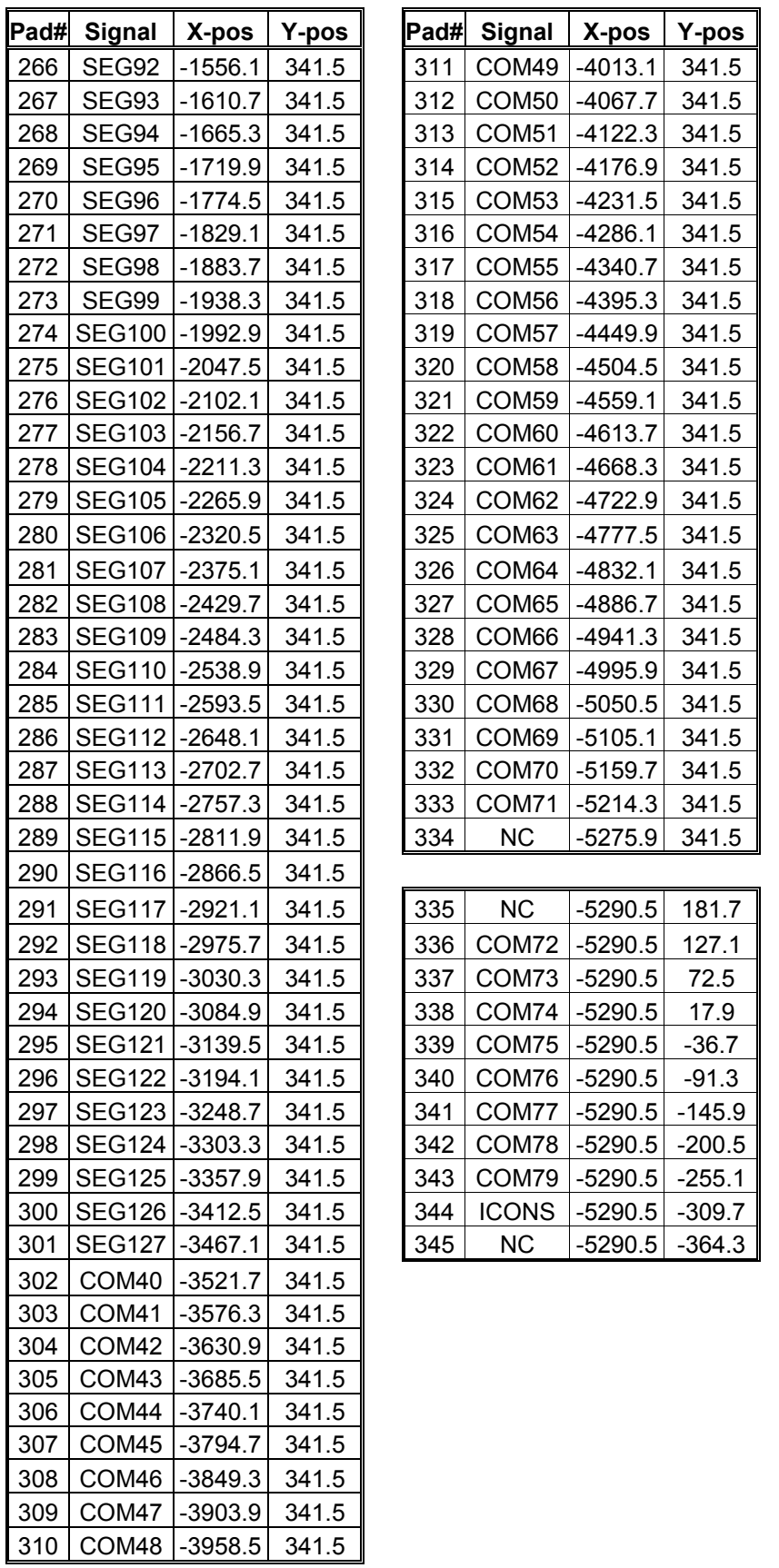

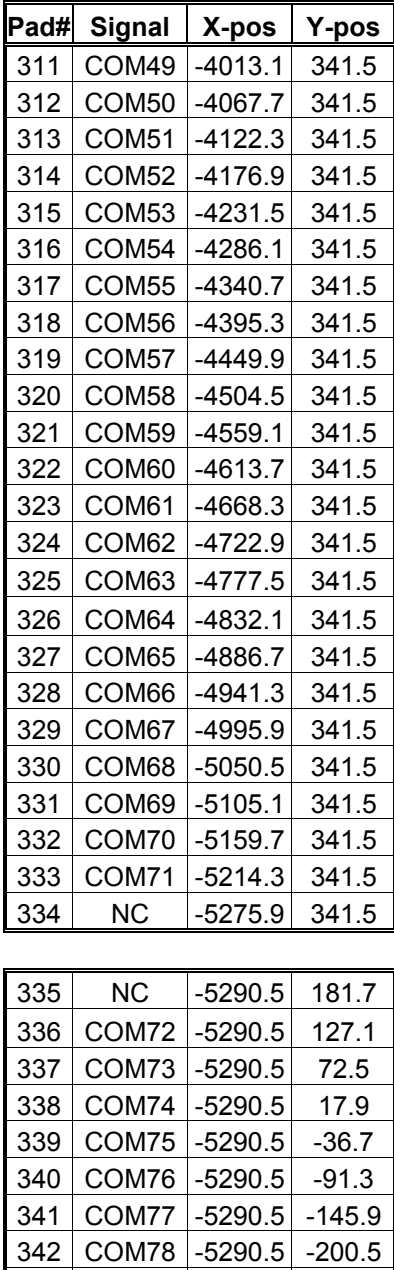

343 COM79 -5290.5 -255.1 344 | ICONS -5290.5 -309.7  $345$  NC  $-5290.5$   $-364.3$ 

## **6. PIN DESCRIPTIONS**

#### **RES**

This pin is reset signal input. When the pin is low, initialization of the chip is executed.

#### **SDA, SCK & SA0**

These pins are bi-directional data bus to be connected to the MCU in  $I^2C$ -bus interface. Please refer to the section: IIC Communication interface on page 13 for detail pin descriptions.

#### **INTRS**

This pin is an input pin to enable the internal resistor network for the voltage regulator when INTRS is high. When external regulator is used, this pin must be connected to VSS, and external resistor R1/R2 should be connected to VOUT, VR and VSS.

#### **VDD**

This pin is power supply.

#### **VSS**

This is a logic ground pin. It must connect to GND from external supply.

#### **RVSS**

This pin is the ground for internal voltage regulator. It must connect to same external GND of CVSS.

#### **CVSS**

This is an analog ground pin. It must connect to GND from external supply.

#### **VLref**

This pin is the reference voltage for internal operational amplifiers. It must connect to VDD / VSS depends on the panel loading. Connect to VSS for small panel, while connect to VDD for large panel.

#### **VCI**

Reference voltage input for internal DC-DC converter. The voltage of generated VOUT equals to the multiple factor (3X, 4X, 5X or 6X) times VCI with respect to VSS. Note: voltage at this input pin must be larger than or equal to VDD.

#### **CXP, CXN**

Connect an external capacitor to these pins when 6X DC-DC Converter Factor is set.

#### **VOUT**

This pin is the most positive LCD driving voltage. It can be supplied externally or generated by the internal regulator.

#### **VR**

This pin is an input of the internal voltage regulator. When the internal resistors network for the voltage regulator is disabled (INTRS is pulled low), external resistors should be connected between VSS and VR, and VR and VOUT, respectively (Please refer to application circuit).

#### **VL5, VL4, VL3 and VL2**

These are LCD driving voltages. These pins should NOT be connected to any signal pins nor shorted together. They should be left open. They have the following relationship: VOUT > VL5 > VL4 > VL3 > VL2 > VSS

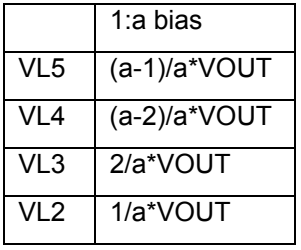

#### **COM0 - COM79**

These pins provide the row driving signal COM0 - COM79 to the LCD panel.

#### **ICONS**

This pin is the special icon line COM signal output.

#### **SEG0 - SEG127**

These pins provide the LCD column driving signal. Their voltage level is VSS during sleep mode and standby mode.

#### **CL**

This pin is the external clock input for the device if external clock mode is selected by software command. Under POR operation, this pin should be left opened and internal oscillator will be used after power on reset.

#### **EN80**

This pin must be connected to VDD.

#### **TEST1, TEST3-TEST11**

These pins should be connected to VSS.

#### **TEST2, TEST12-TEST16**

These pins can be either connected to VSS or VDD.

#### **NC**

These No Connection pins should NOT be connected to any signal pins nor shorted together. They should be left open.

## **7. FUNCTIONAL BLOCK DESCRIPTIONS**

#### **Command Decoder**

Input is directed to the command decoder based on the input of control byte, which consists of a D/C bit and a R/W bit. For further information about the control byte, please refer to the section "I<sup>2</sup>C-bus Write data and read register status" on page 38. If both the D/C bit and the R/W bit are low, the input signal is interpreted as a Command. It will be decoded and written to the corresponding command register. If the D/C bit is high and the R/W bit is low, input signal is written to Graphic Display Data RAM (GDDRAM).

## **I 2 C communication Interface**

The IIC communication interface consists of slave address bit (SA0),  $I<sup>2</sup>C$ -bus data signal (SDA) and  $I^2C$ -bus clock signal (SCK). Both the SDA and the SCK must be connected to pull-up resistors. There is also an input signal  $_{\overline{RES}}$ , which is used for the initialization of device.

a) Slave address bit (SA0)

SSD0859 has to recognize the slave address before transmitting or receiving any information by the  $I^2C$ -bus. The device will respond to the slave address following by the slave address bit ("SA0" bit) and the read/write select bit ("R/W" bit) with the following byte format,  $b_7 b_6 b_5 b_4 b_3 b_2 b_1 b_0$ 

0 1 1 1 1 0 SA0 R/W

"SA0" bit provides an extension bit for the slave address. Either "0111100" or "0111101" can be selected as the slave address of SSD0859.

"R/W" bit determines the  $I^2C$ -bus interface is operating at either write mode or read status

- mode.<br>b) I<sup>2</sup>C-bus data signal (SDA) SDA acts as a communication channel between the transmitter and the receiver. The data and the acknowledgement are sent through the SDA. It should be noticed that the ITO track resistance and the pulled-up resistance at "SDA" pin becomes a voltage potential divider. As a result, the acknowledgement would not be possible to attain a valid logic 0 level in "SDA".
- c)  $I^2C$ -bus clock signal (SCK) The transmission of information in the  $I^2C$ -bus is following a clock signal, SCK. Each transmission of data bit is taken place during a single clock period of SCK.

#### **Graphic Display Data RAM (GDDRAM)**

The GDDRAM is a bit mapped static RAM holding the bit pattern to be displayed. The size of the RAM is 128 x 81 x 2 = 20736bits. Figure 3 is a description of the GDDRAM address map. For mechanical flexibility, remapping on both Segment and Common outputs are provided respectively. For vertical scrolling of display, an internal register storing the display start line can be set to control the portion of the RAM data to be mapped to the display. Figure 3 shows the cases in which the display start line register are set at 48H.

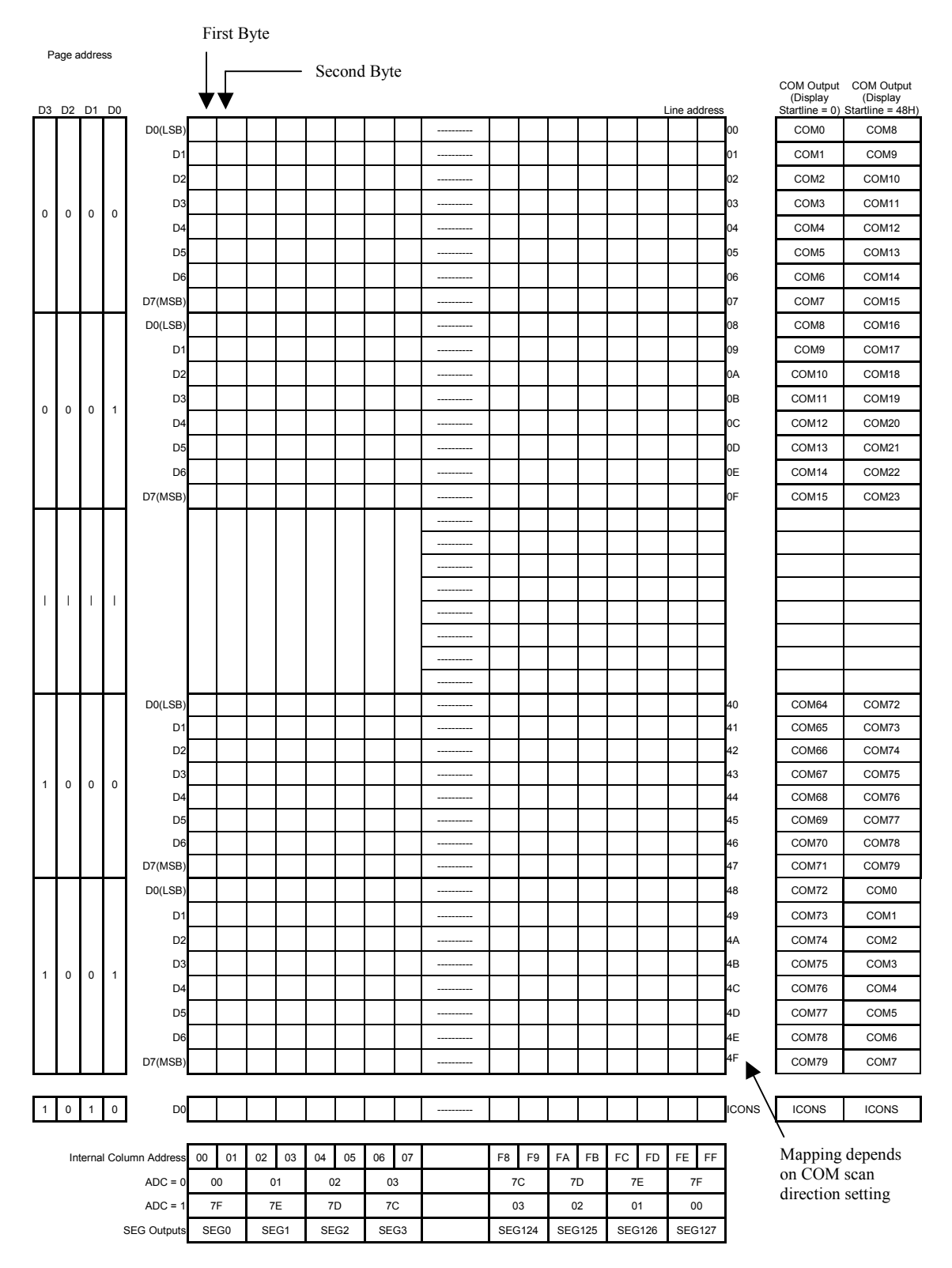

#### **Figure 3 - Graphic Display Data RAM (GDDRAM) Address Map for SSD0859 (with vertical scroll value 48H)**

#### **Oscillator Circuit**

This module is an On-Chip low power RC oscillator circuitry (Figure 4). The oscillator generates the clock for the DC-DC voltage converter. This clock is also used in the Display Timing Generator.

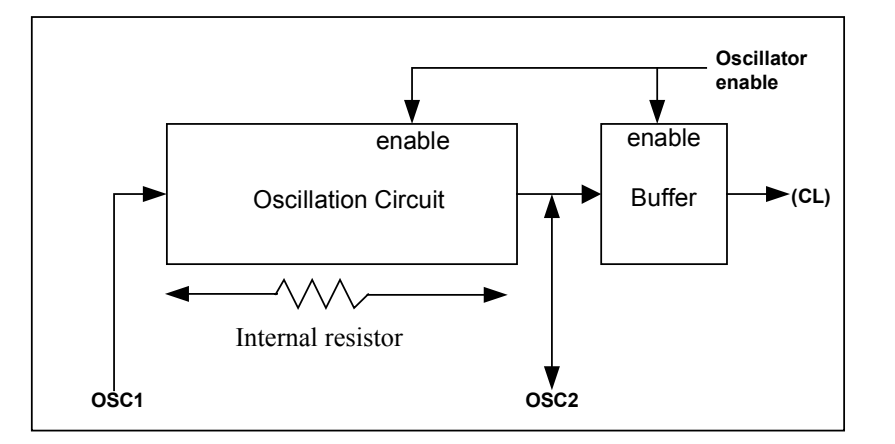

**Figure 4 - Oscillator Circuitry** 

## **LCD Driving Voltage Generator and Regulator**

This module generates the LCD voltage needed for display output. It takes a single supply input and generates necessary bias voltages. It consists of:

It consists of:

- 1. 3X, 4X, 5X and 6X DC-DC voltage converter
- 2. Bias Divider

If the output op-amp buffer option in Set Power Control Register command is enabled, this circuit block will divide the regulator output ( $V_{\text{out}}$ ) to give the LCD driving levels ( $V_{L2}$  -  $V_{L5}$ ).

The divider does not require external capacitors to reduce the external hardware and pin counts. 3. Contrast Control

Software control of 64 voltage levels of LCD voltage.

- 4. Bias Ratio Selection circuitry Software control of 1/4 to 1/10 bias ratio to match the characteristic of LCD panel.
- 5. Self adjust temperature compensation circuitry Provide 2 compensation grade selections to satisfy the various liquid crystal temperature grades. The grading can be selected by software control. Defaulted temperature coefficient (TC) value is - 0.05%/°C.

#### **209 Bit Latch**

A register carries the display signal information. In 128X81 display mode, data will be fed to the HVbuffer Cell and level-shifted to the required level.

#### **Level Selector**

Level Selector is a control of the display synchronization.

Display voltage can be separated into two sets and used with different cycles. Synchronization is important since it selects the required LCD voltage level to the HV Buffer Cell, which in turn outputs the COM or SEG LCD waveform.

#### **HV Buffer Cell (Level Shifter)**

HV Buffer Cell works as a level shifter, which translates the low voltage output signal to the required driving voltage. The output is shifted out with an internal FRM clock, which comes from the Display Timing Generator. The voltage levels are given by the level selector, which is synchronized with the internal M signal.

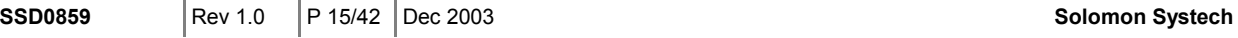

## **Reset Circuit**

When  $\overline{RES}$  input is low, the chip is initialized to the following:

- 1. Page address is set to 0
- 2. Column address is set to 0
- 3. Display is OFF
- 4. Display Start Line is set to 0 (GDDRAM page 0, D0)
- 5. Display Offset is set to 0 (COM0 is mapped to ROW0)
- 6. 128x80 display mode
- 7. Normal/Reverse Display is Normal
- 8. N-line Inversion Register is 0
- 9. Entire Display is OFF
- 10. Power Control Register (VC, VR, VF) is set to (0,0,0)
- 11. 3X Booster is selected
- 12. Internal Resistor Ratio register is set to 0H
- 13. Software Contrast is set to 32
- 14. LCD Bias Ratio is set to 1/10
- 15. Normal scan direction of COM outputs
- 16. Segment remap is disabled (SEG0 display column address 0)
- 17. Internal oscillator is OFF
- 18. Test mode is OFF
- 19. Temperature coefficient is set to PTC0 (-0.05%)
- 20. Icon display line is OFF

When RESET command is issued, the following parameters are initialized only:

- 1. Page address is set to 0
- 2. Column address is set to 0
- 3. Initial Display Line is set to 0 (point to display RAM page 0, D0)
- 4. Internal Resistor Ratio register is set to 0H
- 5. Software Contrast is set to 32

## **LCD Panel Driving Waveform**

The following is an example of how the Common and Segment drivers may be connected to a LCD panel. The waveforms shown in Figure 5 and 6 illustrate the desired multiplex scheme with N-line Inversion feature is disabled (default).

COM0

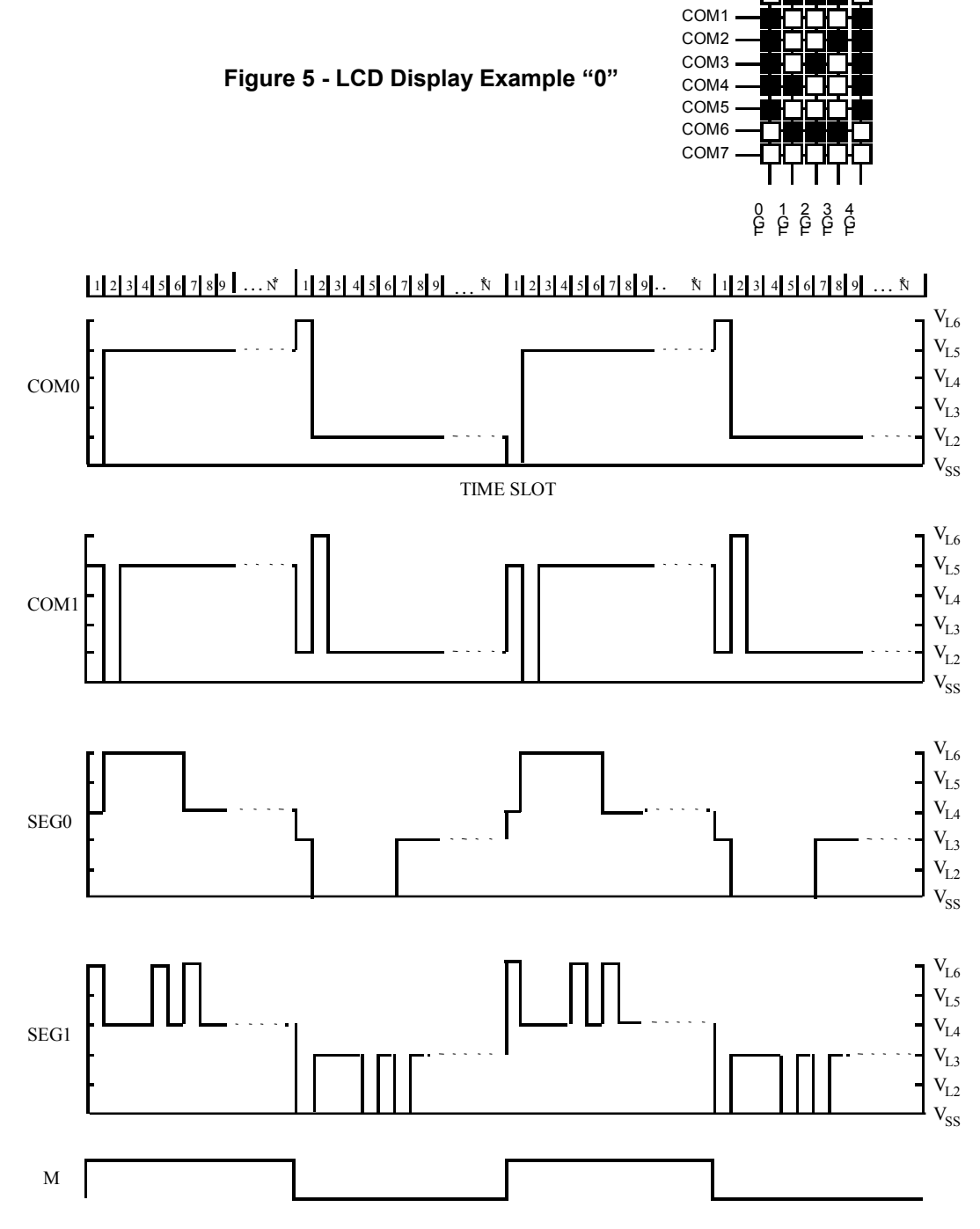

\* Note: N is the number of multiplex ratio including Icon line. If it is enabled, N is equal to 80 on POR

**Figure 6 - LCD Driving Signal From SSD0859** 

## **8. COMMAND TABLE**

#### **Table 3 - Command Table**

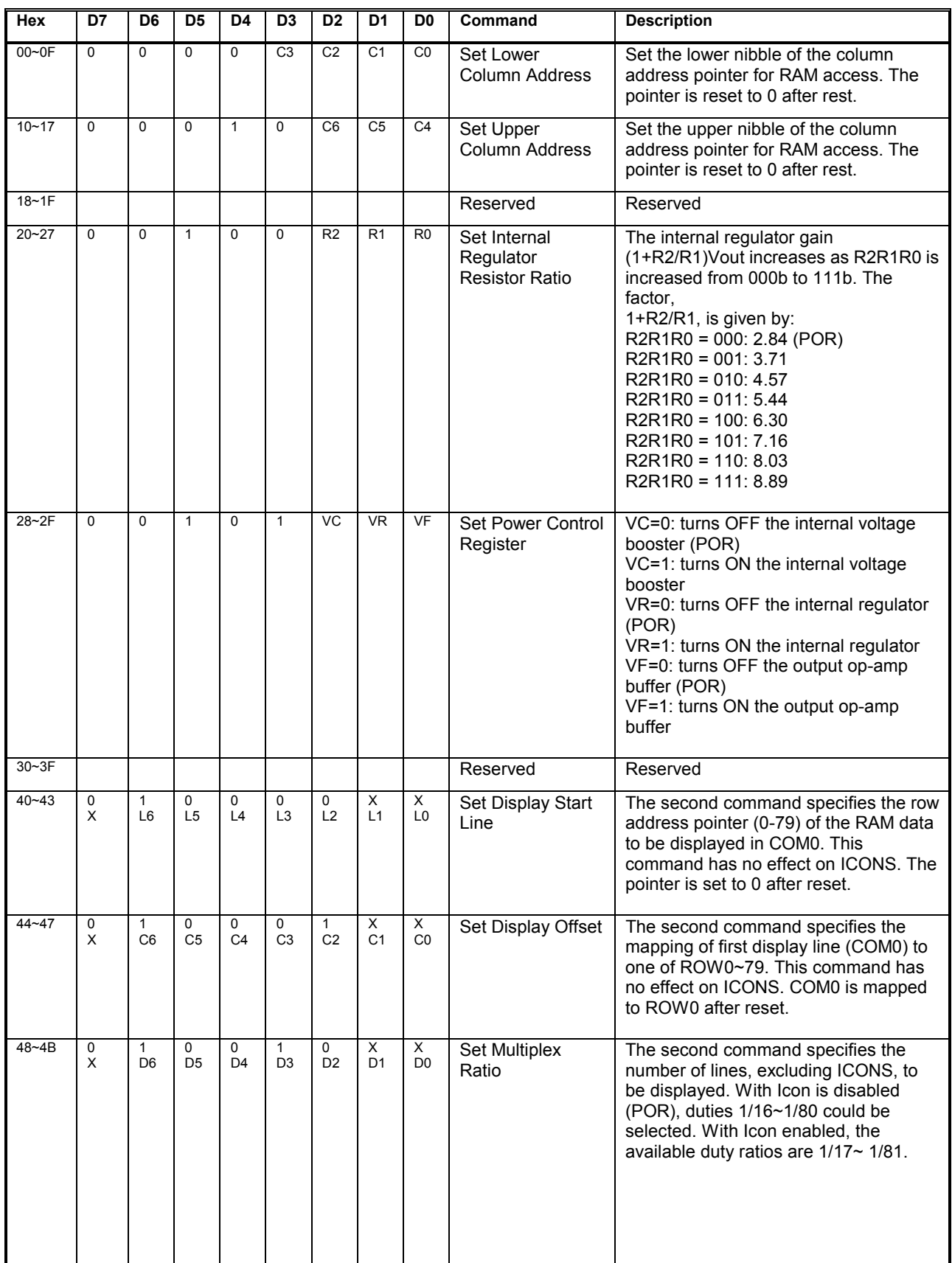

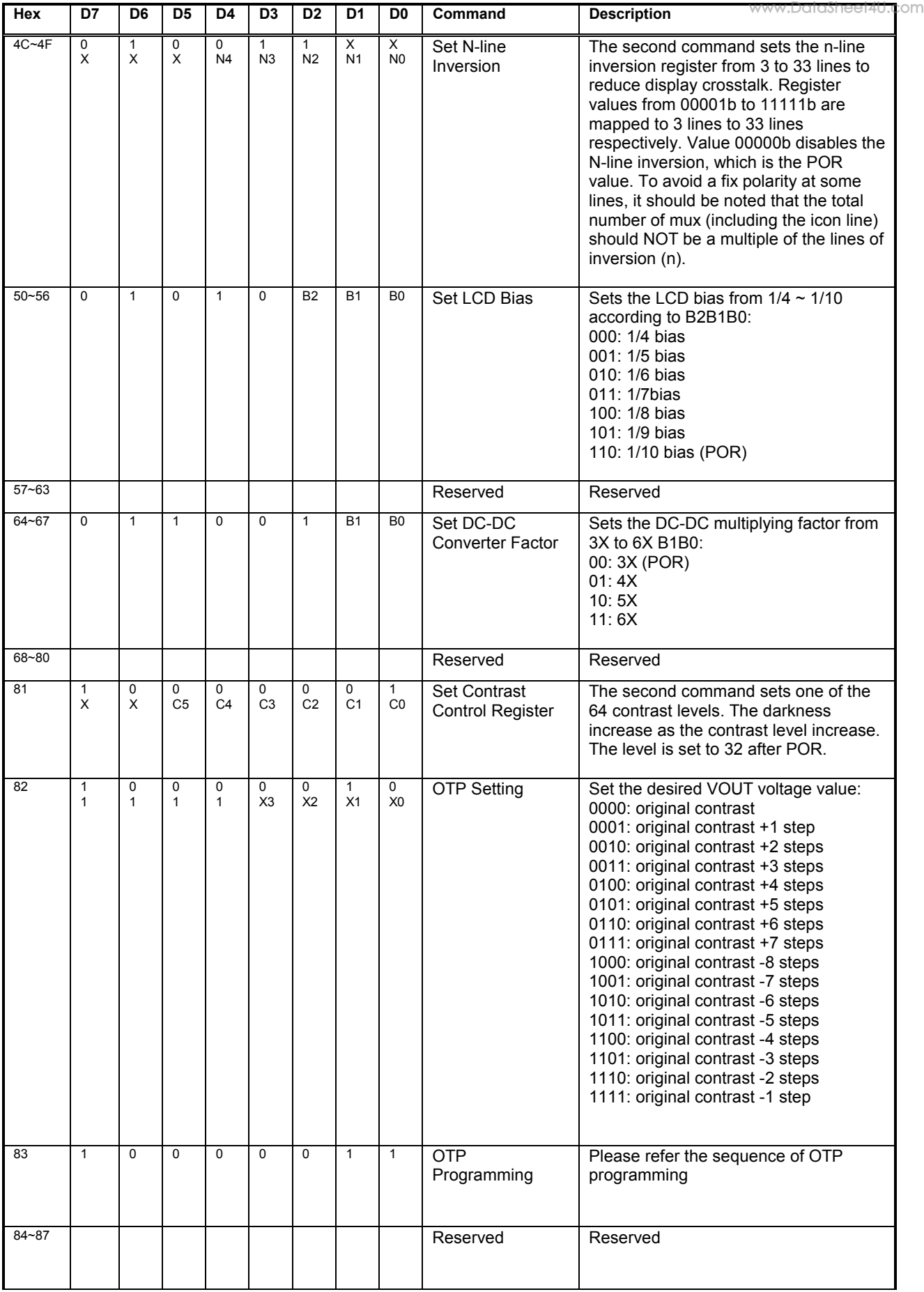

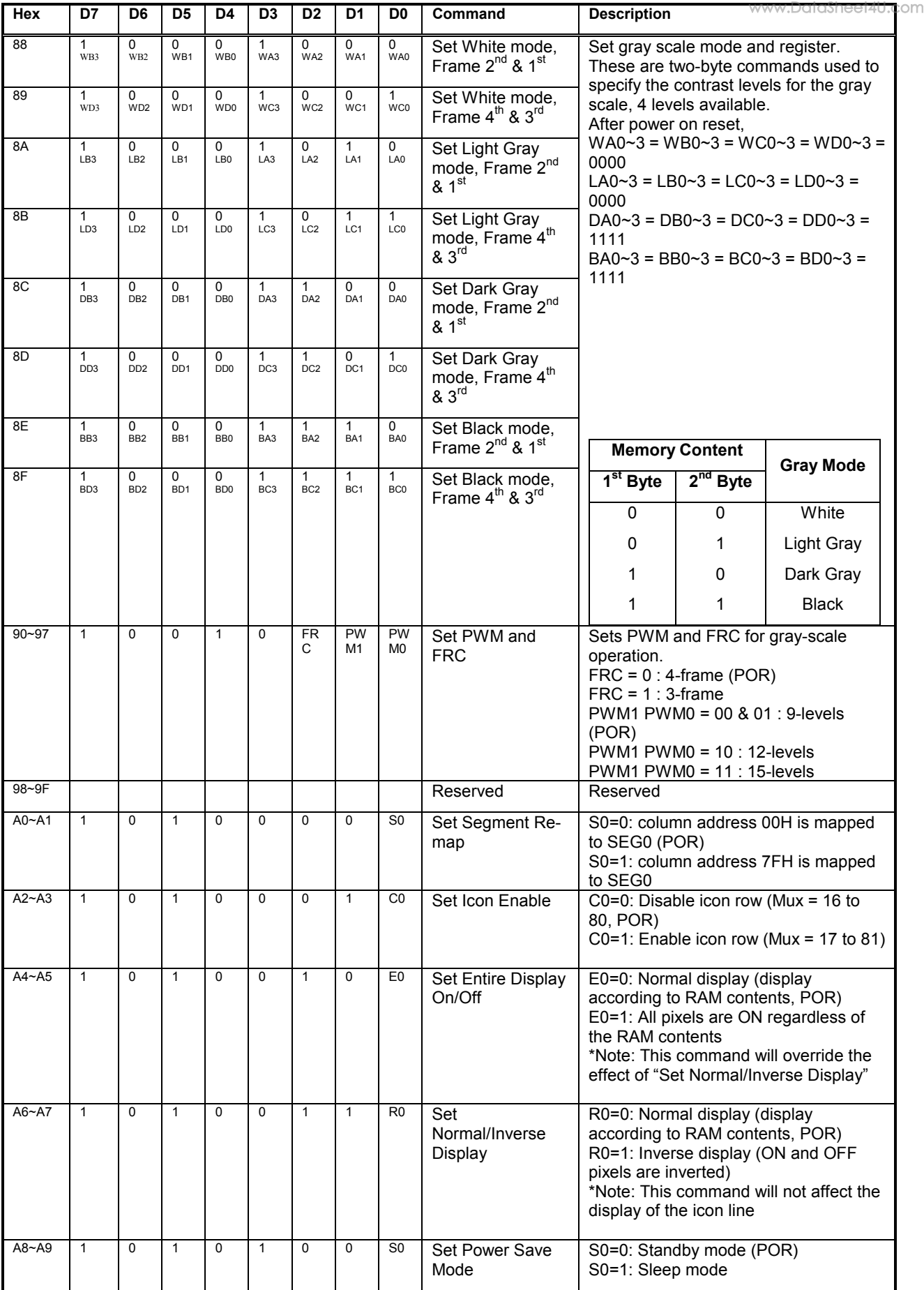

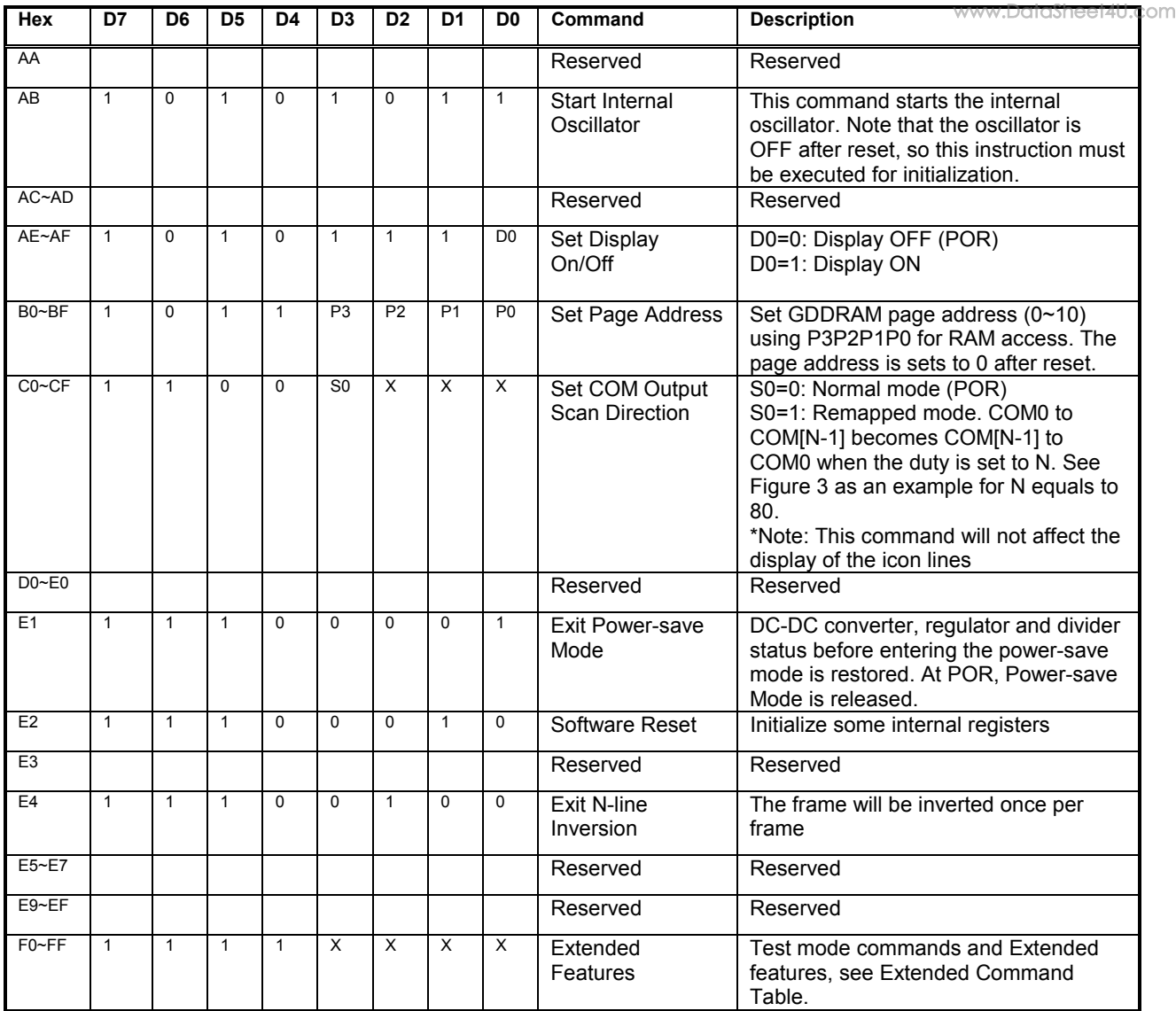

## **9. Extended Command Table**

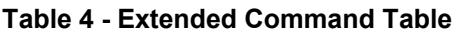

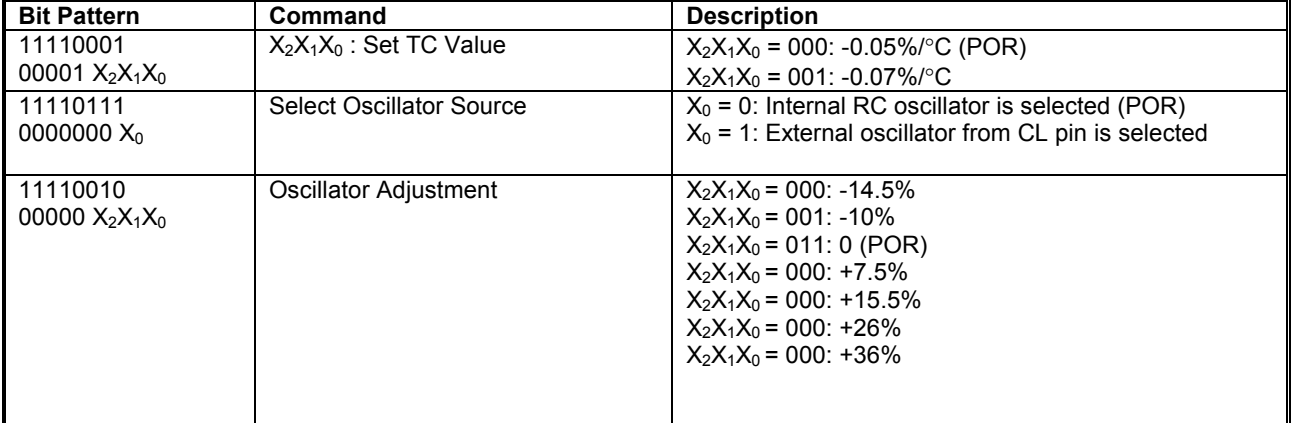

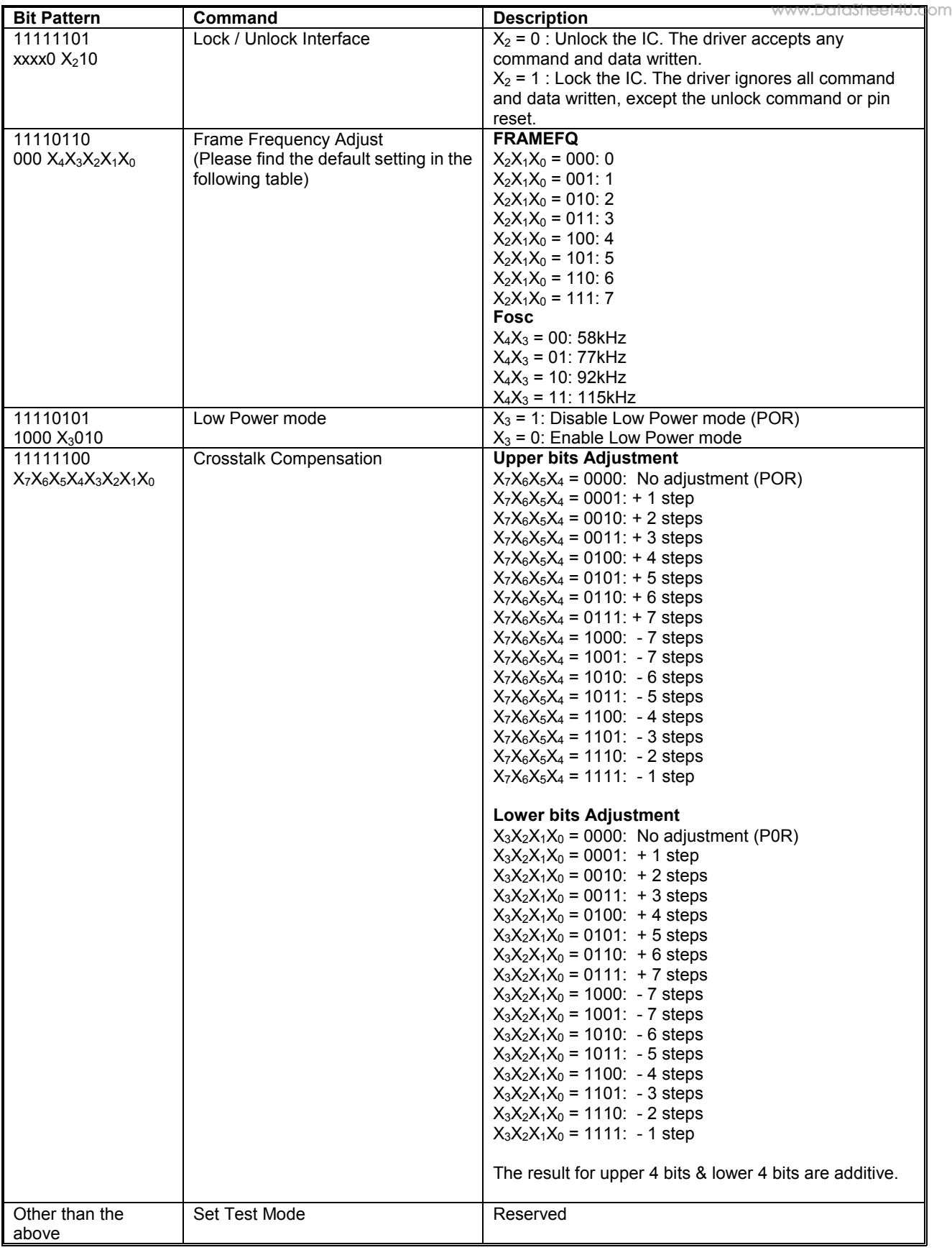

#### **Frame Frequency Default Setting**

Frame Frequency = Fosc / [Mux x (FRAMEFQ + 1) x PWM]

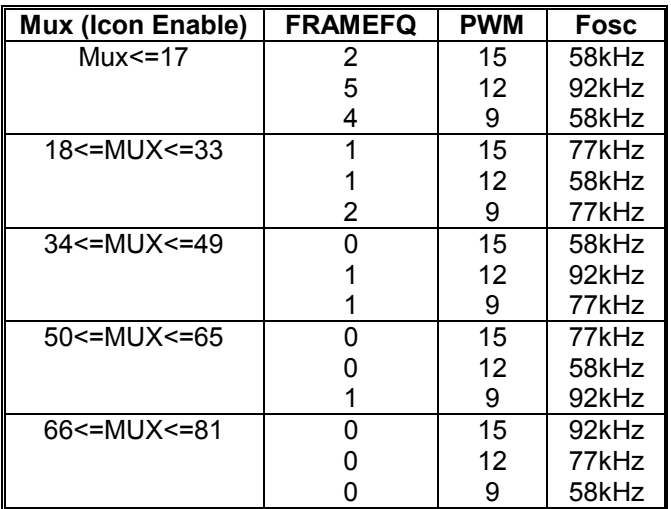

PWM is defined in command Set PWM and FRC.

## **Read Status Byte**

A 8 bits status byte will be placed onto the data bus when a read operation is performed if  $D/\overline{C}$  is low. The status byte is defined as following:

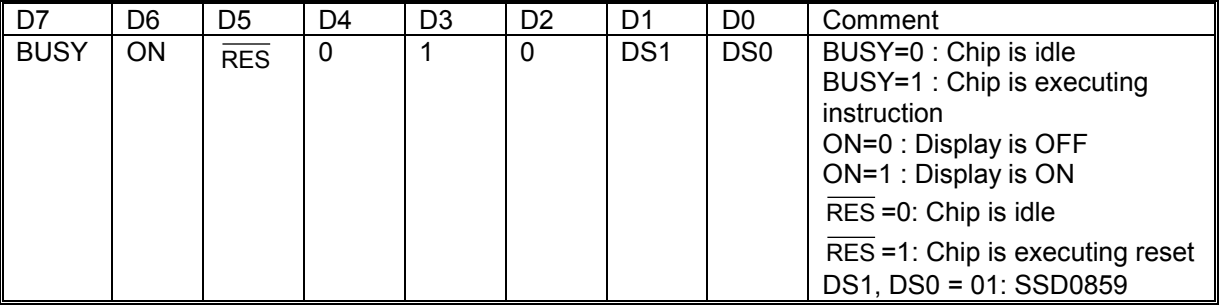

\* No need to resend the command again if it is set previously.

The read / write action to the Display Data RAM does not depend on the display mode. This means the user can change the RAM content whether the target RAM content is being displayed or not.

## **10. COMMAND DESCRIPTIONS**

#### **Set Display On/Off**

This command turns the display on/off, by the value of the LSB.

#### **Set Display Start Line**

This command is to set Display Start Line register to determine starting address of display RAM to be displayed by selecting a value from 0 to 79. With value equals to 0, D0 of Page 0 is mapped to COM0. With value equals to 1, D1 of Page0 is mapped to COM0. The display start line values of 0 to 9 are assigned to Page 0 to 9.

#### **Set Page Address**

This command positions the page address to 0 to 8/10 possible positions in GDDRAM. Refer to Figure 3.

Set Higher Column Address This command specifies the higher nibble of the 7-bit column address of the display data RAM. The column address will be incremented by each data access after it is pre-set by the MCU and returning to 0 once overflow (>127).

#### **Set Lower Column Address**

This command specifies the lower nibble of the 7-bit column address of the display data RAM. The column address will be incremented by each data access after it is pre-set by the MCU and returning to 0 once overflow (>127).

#### **Set Segment Re-map**

This commands changes the mapping between the display data column address and segment driver. It allows flexibility in layout during LCD module assembly. Refer to Figure 3.

#### **Set Normal/Inverse Display**

This command sets the display to be either normal/inverse. In normal display, a RAM data of 1 indicates an "ON" pixel. While in reverse display, a RAM data of 0 indicates an "ON" pixel. The icon line is not affected by this command.

#### **Set Entire Display On/Off**

This command forces the entire display, including the icon row, to be "ON" regardless of the contents of the display data RAM. This command has priority over normal/inverse display. To execute this command, Set Display On command must be sent in advance.

#### **Set LCD Bias**

This command is used to select a suitable bias ratio (1/4 to 1/10) required for driving the particular LCD panel in use. The POR default is set to 1/10 bias.

#### **Software Reset**

This command causes some of the internal status of the chip to be initialized:

- 1. Page address is set to 0
- 2. Column address is set to 0
- 3. Initial Display Line is set to 0 (point to display RAM page 0, D0)
- 4. Internal Resistor Ratio register is set to (0,0,0)
- 5. Software Contrast is set to 32

#### **Set COM Output Scan Direction**

This command sets the scan direction of the COM output allowing layout flexibility in LCD module assembly.

#### **Set Power Control Register**

This command turns on/off the various power circuits associated with the chip.

#### **Set Internal Regulator Resistors Ratio**

This command is to enable any one of the eight internal resistor (IRS) settings for different regulator gains when using internal regulator resistor network (INTRS pin pulled high). The Contrast Control Voltage Range curves below is referred to the following formula:

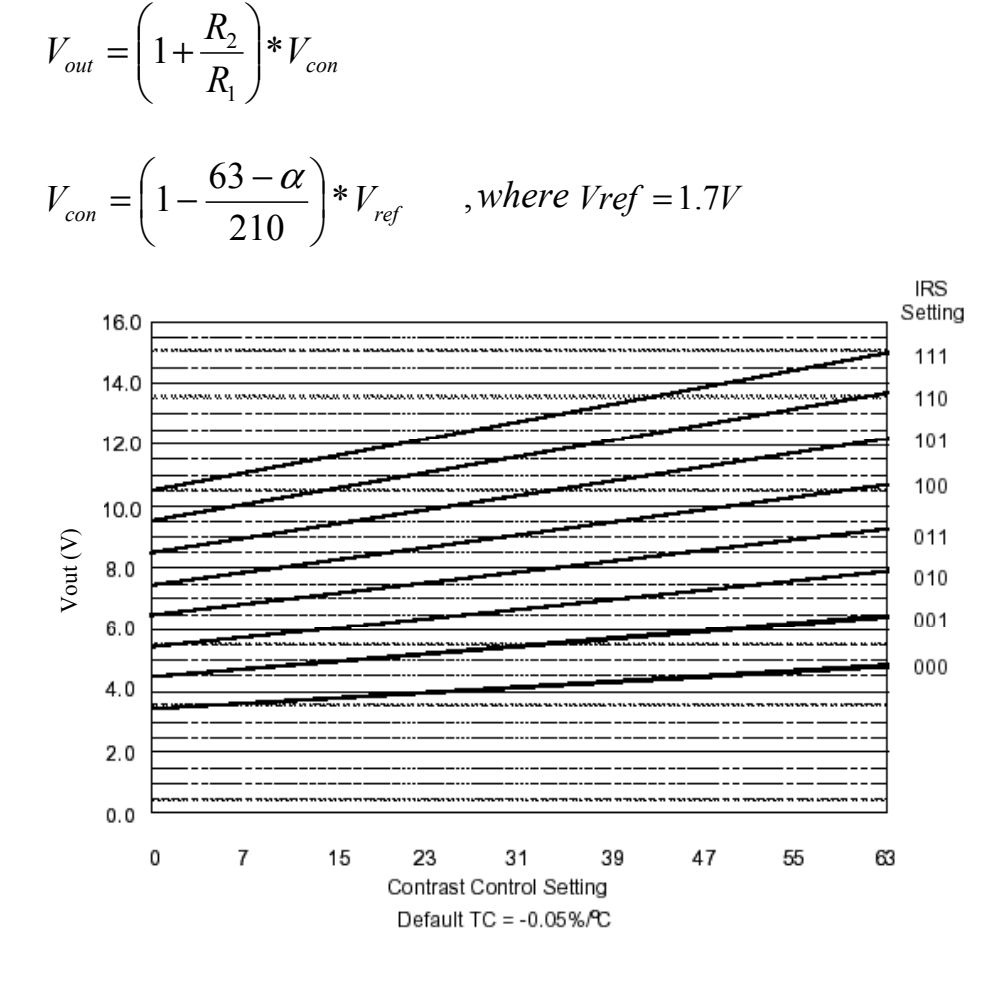

**Figure 7 - Contrast Control Voltage Range Curve** 

#### **Set Contrast Control Register**

This command adjusts the contrast of the LCD panel by changing VOUT of the LCD drive voltage provided by the On-Chip power circuits. VOUT is set with 64 steps (6-bit) contrast control register. It is a compound commands:

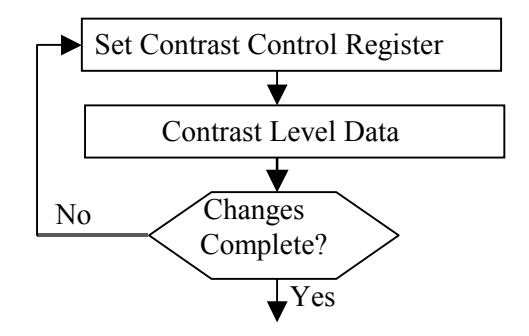

**Figure 8 - Contrast Control Flow** 

#### **Set Display Offset**

The second command specifies the mapping of display start line (COM0 if display start line register equals to 0) to one of ROW0-79. This command has no effect on ICONS. COM0 is mapped to ROW0 after reset.

#### **Set Multiplex Ratio**

This command switches default 80 multiplex mode to any multiplex from 16 to 80, if Icon is disabled (POR). When Icon is set enable, the corresponding multiplex ratio setting will be mapped to 17 to 81. The chip pads ROW0-ROW79 will be switched to corresponding COM signal output.

#### **Set Power Save Mode**

This command forces the chip to enter Standby or Sleep Mode. LSB of the command will define which mode will be entered.

#### **Exit Power Save Mode**

This command releases the chip from either Standby or Sleep Mode and return to normal operation.

#### **Set N-line Inversion**

Number of line inversion is set by this command for reducing crosstalk. 3 to 33-line inversion operations could be selected. At POR, this operation is disabled.

It should be noted that the total number of mux (including the icon line) should NOT be a multiple of the inversion number (N). Or else, some lines will not be changed their polarity during frame change.

#### **Exit N-line Inversion**

This command releases the chip from N-line inversion mode. The driving waveform will be inverted once per frame after issuing this command.

#### **Set DC-DC Converter Factor**

Internal DC-DC converter factor is set by this command. 3X to 6X multiplying factors could be selected using this command. Hardware configuration is used for 6X setup.

#### **Set Icon Enable**

This command enable/disable the Icon display.

#### **Start Internal Oscillator**

After POR, the internal oscillator is OFF. It should be turned ON by sending this command to the chip.

#### **Set Gray Scale Mode (White/Light Gray/Dark Gray/Black)**

Command 88(hex) to 8F(hex) are used to specify the four gray levels' pulse width at the four possible frames. The four gray levels are called white, light gray, dark gray and black. Each level is defined by 4 registers for 4 consecutive frames. For example, WA is a 4-bit register to define the pulse width of the  $\tilde{1}$ <sup>st</sup> frame in White mode. WB is a register for  $2^{nd}$  frame in White mode etc. Each command specifies two registers.

#### **For 4 FRC,**

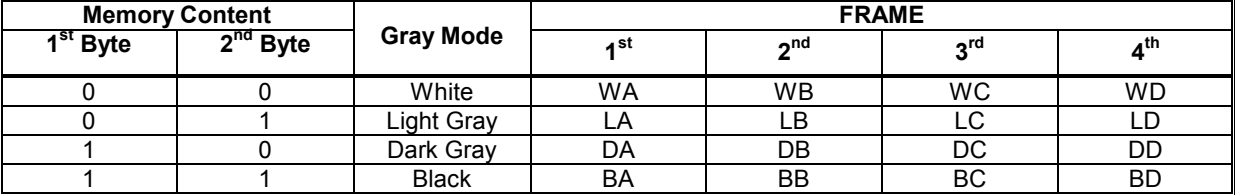

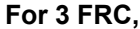

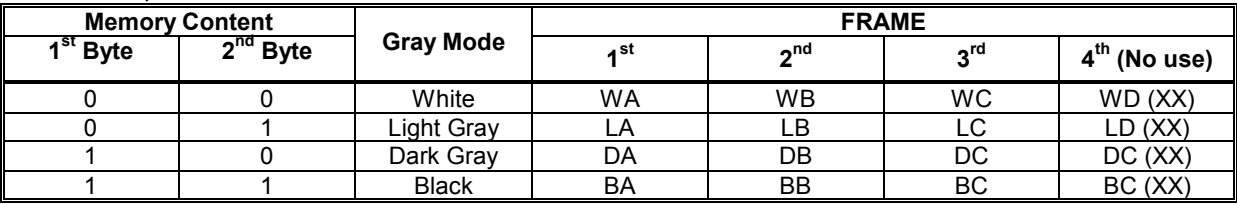

#### **Set PWM and FRC**

This command selects the number of frames in frame rate control, or the number of levels in the pulse width modulation.

#### **Set Test Mode**

This command forces the driver chip into its test mode for internal testing of the chip. Under normal operation, user should NOT use this command.

#### **EXTENDED COMMANDS**

These commands are used, in addition to basic commands, to trigger the enhanced features designed for the chip. These features are on top of general ones.

#### **Set Temperature Coefficient (TC) Value**

This command is to set 1 out of 2 different temperature coefficients in order to match various liquid crystal temperature grades.

#### **Select Oscillator Source**

This command enables the external clock input from CL pin.

#### **Oscillator adjustment**

This command is used to adjust the oscillator frequency to desired frame frequency.

#### **Lock/Unlock Interface**

After sending the lock command, the interface will be disabled until the unlock command is received. The lock command is suggested whenever the LCD driver will not be accessed for some period. This can minimize incorrect data or command written due to noisy interface.

#### **Low Power mode**

The current consumption will be reduced when enter the Low Power Mode. However, crosstalk compensation may be required after entered the low power mode.

#### **Crosstalk Compensation**

By using these double commands, 0xFC, 0xNN, to adjust the upper 4 bits and/or lower 4 bits, it can compensate the crosstalk.

## **11. MAXIMUM RATINGS**

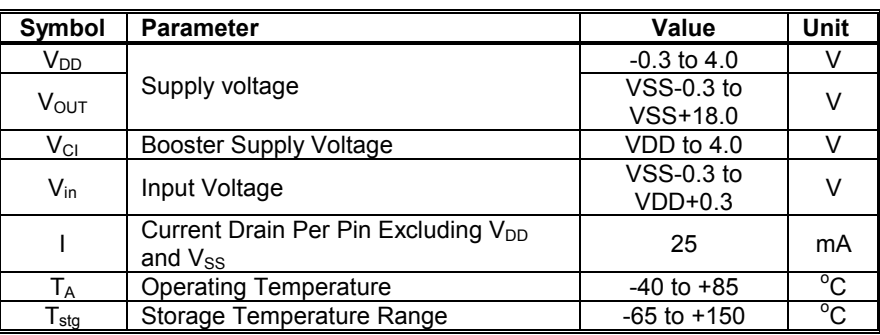

**Table 5 - Maximum Ratings (Voltage Referenced to V<sub>SS</sub>)** 

\* Maximum Ratings are those values beyond which damage to the device may occur. Functional operation should be restricted to the limits in the Electrical Characteristics tables or Pin Description section.

This device contains circuitry to protect the inputs against damage due to high static voltages or electric fields; however, it is advised that normal precautions to be taken to avoid application of any voltage higher than maximum rated voltages to this high impedance circuit. For proper operation it is recommended that Vin and Vout be constrained to the range  $V_{SS}$  < or = (Vin or  $V_{OUT}$ ) < or =  $V_{DD}$ . Reliability of operation is enhanced if unused inputs are connected to an appropriate logic voltage level (e.g., either  $V_{SS}$  or  $V_{DD}$ ). Unused outputs must be left open. This device may be light sensitive. Caution should be taken to avoid exposure of this device to any light source during normal operation. This device is not radiation protected.

## **12. ELECTRICAL CHARACTERISTICS**

#### **Table 6 - DC Characteristics** (Voltages Referenced to Vss, Vpp=1.8 to 3.3V, TA=-40 to 85°C; unless otherwise specified.)

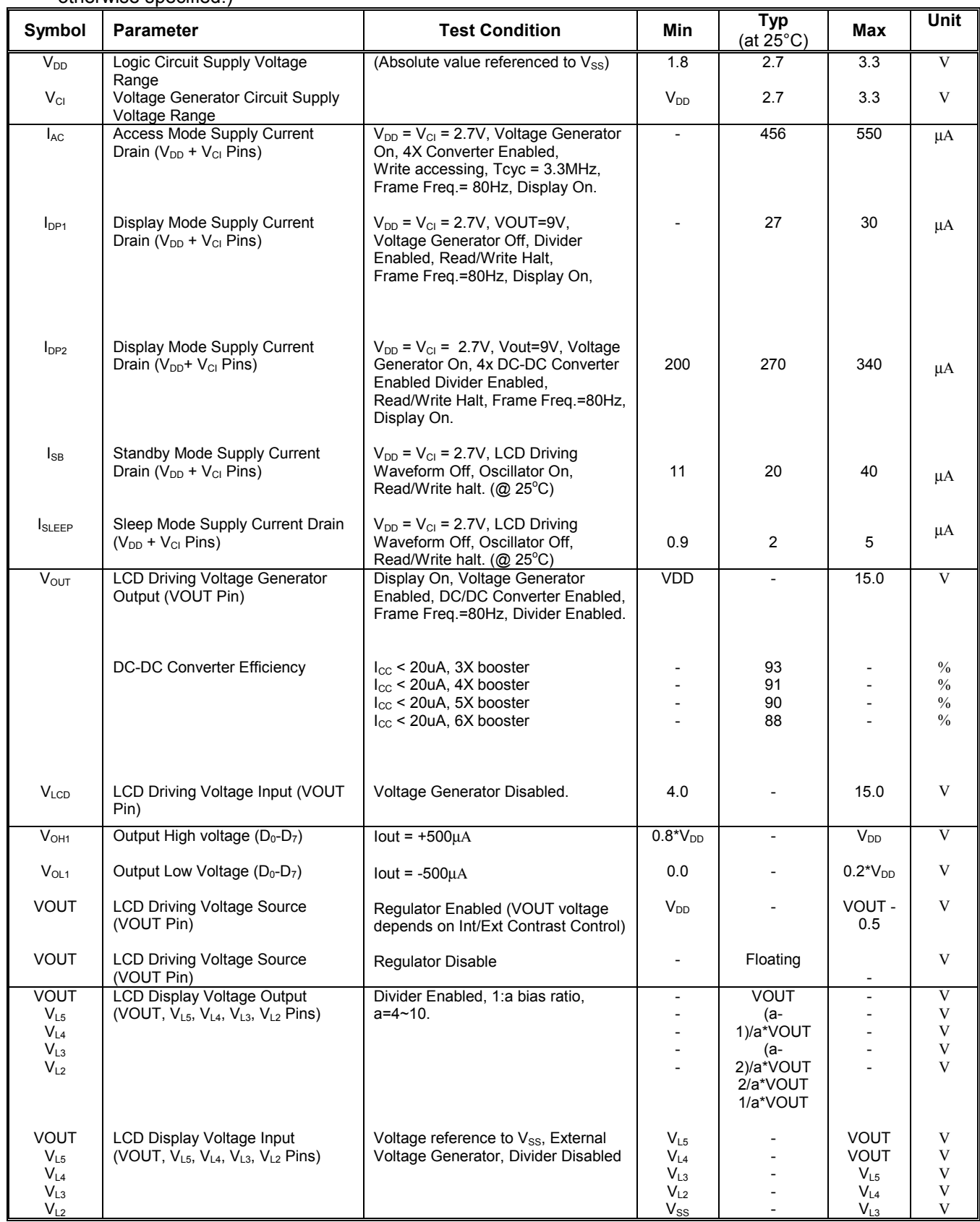

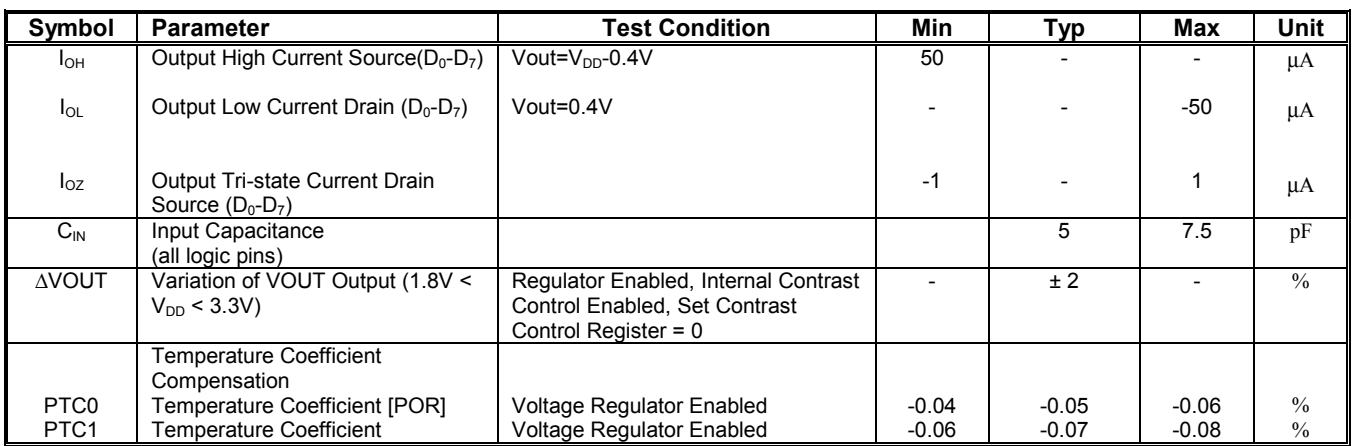

\*The formula for the temperature coefficient is:

$$
TC({}^{9}_{0} / {}^{0}C) = \frac{V_{out}at50 {}^{0}C - V_{out}at0 {}^{0}C}{50 {}^{0}C - 0 {}^{0}C} * \frac{1}{V_{out}at25 {}^{0}C} * 100\%
$$

## **13. AC ELECTRICAL CHARACTERISTICS**

Table 7 - AC Characteristics (TA=-40 to 85°C, Voltages referenced to Vss, VDD=VcI=2.7V, unless otherwise specified.)

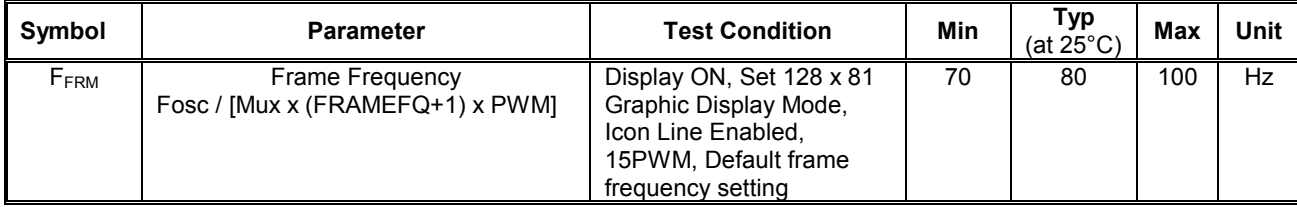

| Symbol                  | <b>Parameter</b>                                         | Min                    | <b>Typ</b> | Max | Unit |
|-------------------------|----------------------------------------------------------|------------------------|------------|-----|------|
| $F_{SCK}$               | I <sup>2</sup> C-bus Clock frequency, SCK                |                        |            |     | MHz  |
| <b>TCLKL</b>            | I <sup>2</sup> C-bus Clock Low period, SCK               | 1.3                    |            | -   | μs   |
| <b>TCLKH</b>            | I <sup>2</sup> C-bus Clock high period, SCK              | 0.6                    |            |     | μs   |
| <b>T</b> <sub>psw</sub> | I <sup>2</sup> C-bus Data Setup time, SDA                | 100                    |            | -   | μs   |
| <b>T</b> <sub>DHW</sub> | I <sup>2</sup> C-bus Data Hold time, SDA                 | 0.3                    |            | 0.9 | μs   |
| $T_R$                   | Rise time between SDA & SCK                              | $20+0.1C_{\text{BUS}}$ |            | 300 | ns   |
| $T_F$                   | Fall time between SDA & SCK                              | $20+0.1C_{\text{BUS}}$ |            | 300 | ns   |
| $C_{\text{BUS}}$        | Capacitive loadings at each l <sup>2</sup> C-bus channel |                        |            | 400 | рF   |
| TDH, START              | I <sup>2</sup> C-bus Hold time, START condition          | 0.6                    |            | -   | μs   |
| T <sub>DS, STOP</sub>   | I <sup>2</sup> C-bus Setup time, STOP condition          | 0.6                    |            | -   | us   |

**Table 8 - I<sup>2</sup>C-bus timing Characteristics** (T<sub>A</sub> = -40 to 85°C, V<sub>DD</sub> = 1.8 to 3.3V, V<sub>SS</sub> =0V)

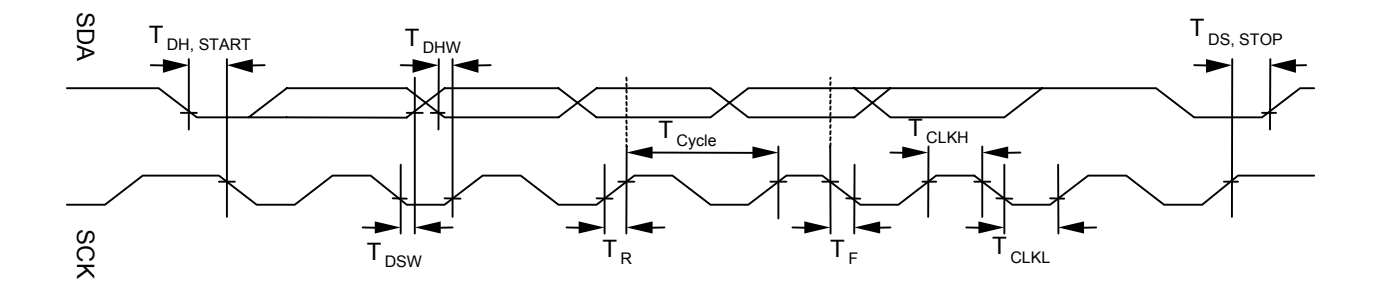

**Figure 9 - I2 C data bus Interface driving waveform** 

## **14. APPLICATION CIRCUIT**

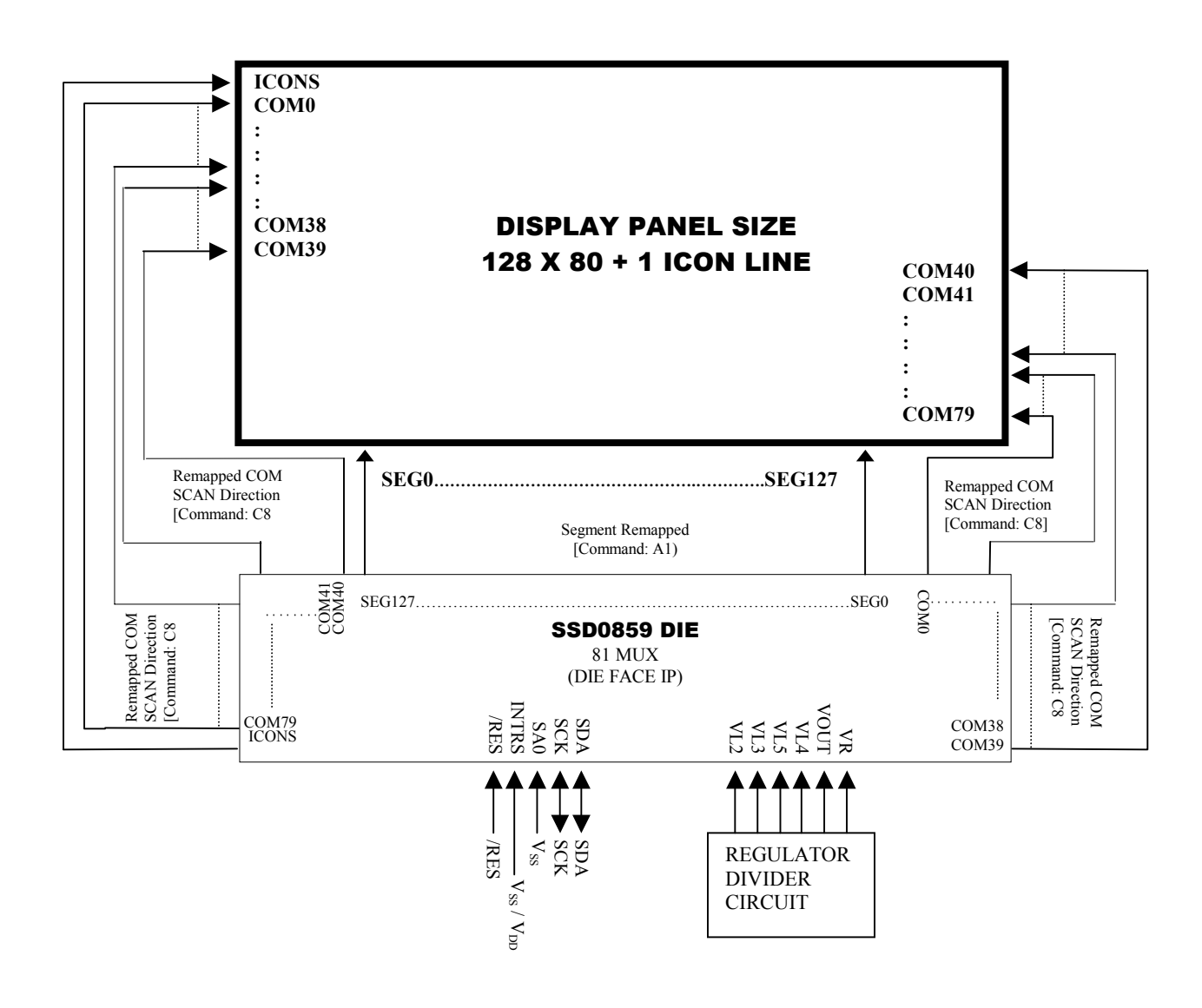

**Figure 10 - Application Circuit** 

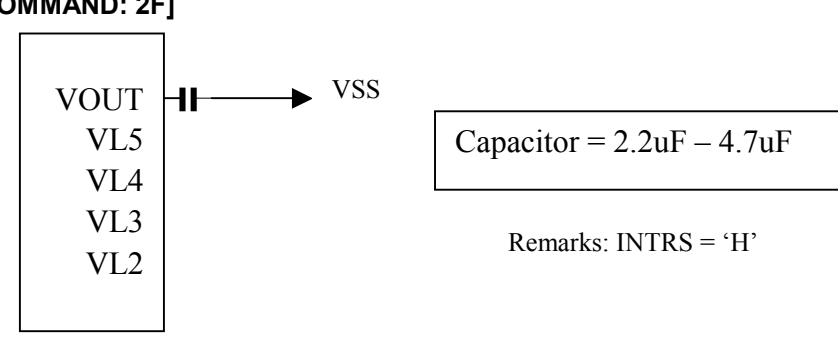

## **Internal Regulator and Bias Divider [COMMAND: 2F]**

## **External Regulator and Internal Bias Divider [COMMAND: 2D]**

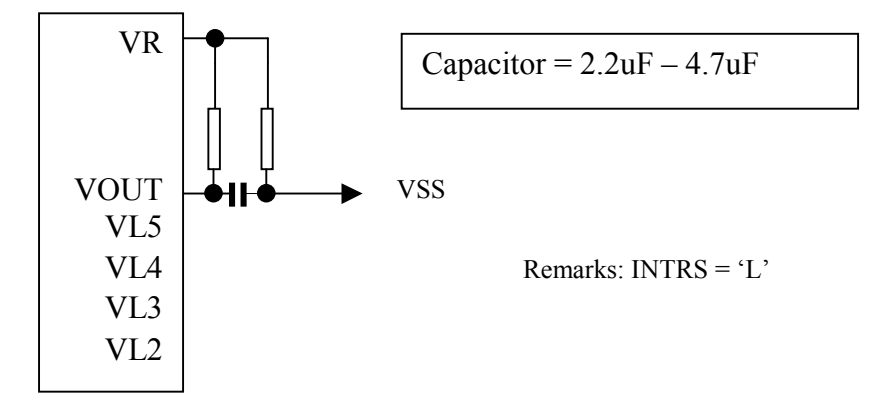

#### **6X DC-DC Converter Factor [COMMAND: 67]**

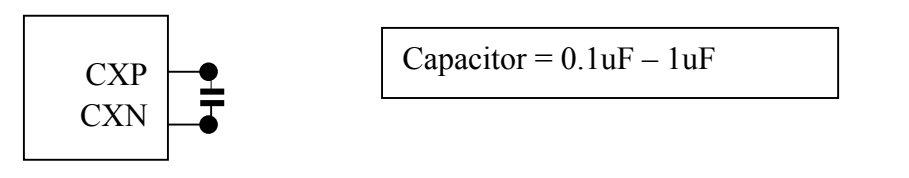

## **OTP Programming Circuit and Sequence**

OTP (One Time Programming) is a method to adjust the VOUT. In order to eliminate the variations of LCD module in term of contrast level, OTP can be used to achieve the best contrast of every LCD modules.

OTP setting and programming should include two major steps of (1) Find the OTP offset and (2) OTP programming as following,

#### **Step 1. Find the OTP offset**

- (1) Hardware Reset (sending an active low reset pulse to RES pin)
- (2) Send original initialization routines
- (3) Set and display any test patterns
- (4) Adjust the contrast value (0x81, 0x00~0x3F) until there is the best visual contrast
- (5) OTP setting steps = Contrast value of the best visual contrast Contrast value of original initialization

Example 1:

Contrast value of original initialization = 0x20 Contrast value of the best visual contrast = 0x24 OTP setting steps =  $0x24 - 0x20 = +4$ OTP setting commands should be (0x82, 0xF4)

Example 2:

Contrast value of original initialization = 0x20 Contrast value of the best visual contrast = 0x1B OTP setting steps =  $0x1B - 0x20 = -5$ OTP setting commands should be (0x82, 0xFB)

#### **Step 2. OTP programming**

- (6) Hardware Reset (sending an active low reset pulse to RES pin)
- (7) Enable Oscillator (0xAB)
- (8) Connect an external VCC (see diagram below)
- (9) Send OTP setting commands that we find in step 1 (0x82, 0xF0~0xFF)
- (10) Send OTP programming command (0x83)
- (11) Wait at least 2 seconds

(12) Hardware Reset

Verify the result by repeating step 1.  $(2) - (3)$ 

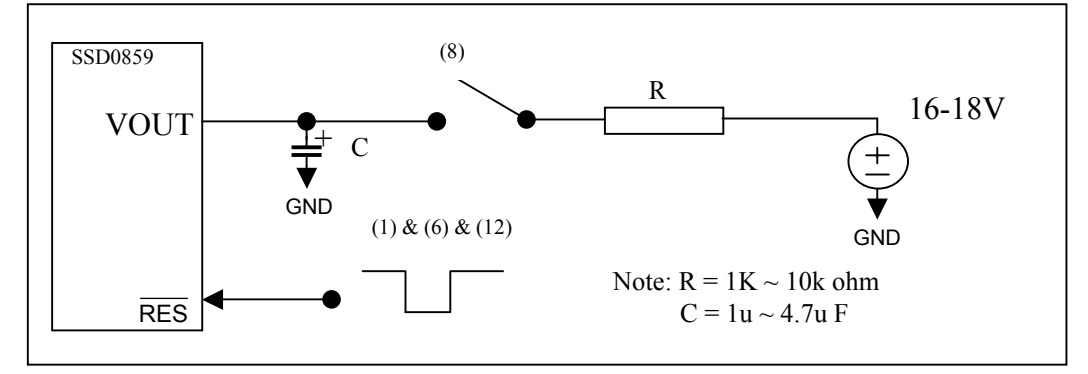

OTP Programming Circuit

## **Flow Chart of OTP Program**

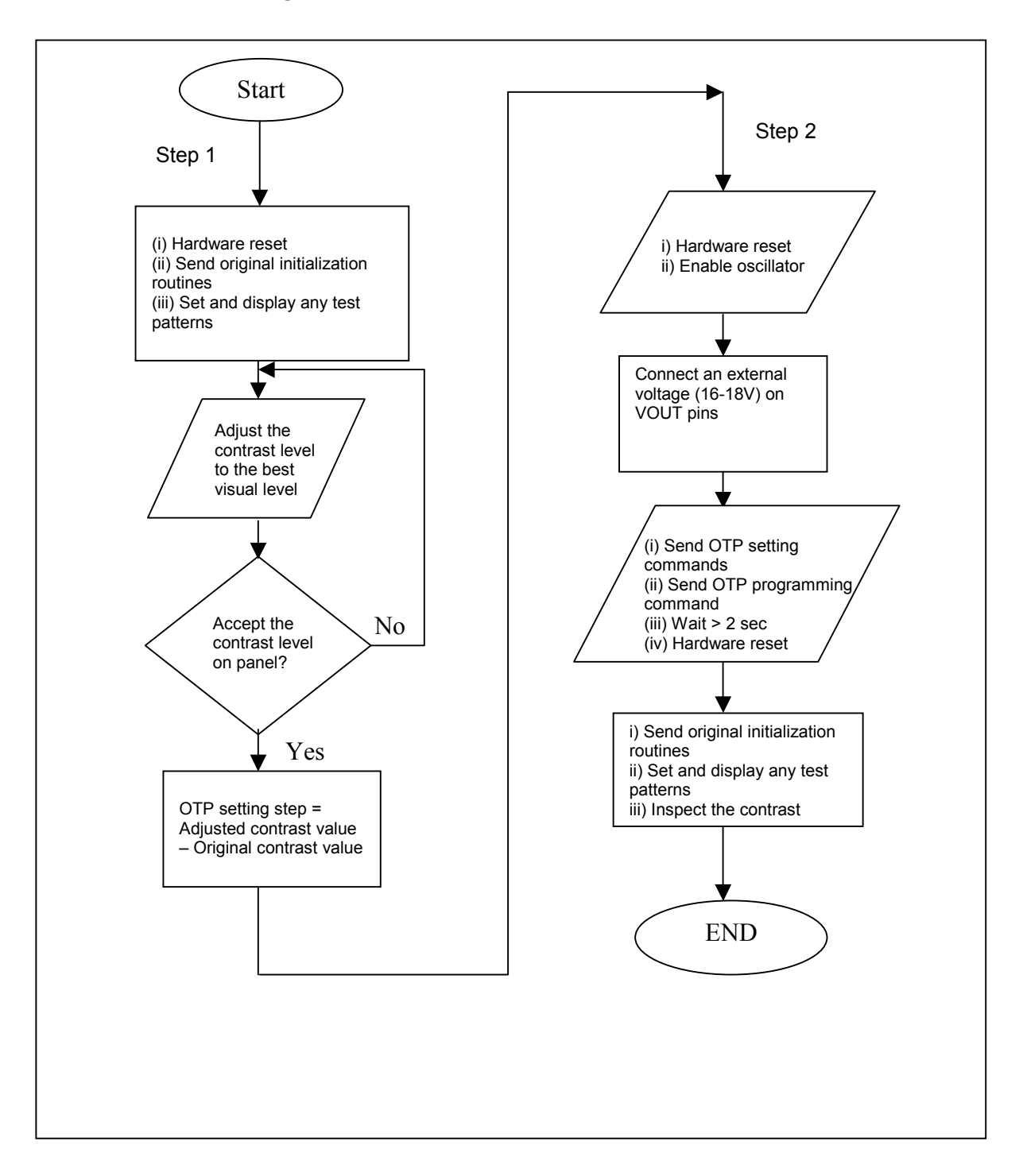

## **OTP Example program**

## **Find the OTP offset:**

- 1. Hardware reset by sending an active low reset pulse to  $\overline{\text{RES}}$  pin
- 2. COMMAND(0XAB) \\Enable oscillator
- COMMAND(0X2F) \\ turn on the internal voltage booster, internal regulator and output op-amp buffer; Select booster level
- 3. COMMAND(0X48) \\ Set Duty ratio
	- COMMAND(0X40) \\ 64Mux
- COMMAND(0X55) \\ Set Biasing ratio (1/9 BIAS)
- 4. COMMAND(0X81) \\ Set target gain and contrast.
- $COMMAND(0X2D)$  \\ contrast = 45
	- $COMMAND(0X24)$  \\ gain = 5.1
- 5. \\ Set target display contents
	- COMMAND(0XB0) \\ set page address COMMAND(0x00) \\ set lower nibble column address COMMAND(0X10) \\ set higher nibble column address DATA(...) \\ write target content to GDDRAM COMMAND(0XAF) \\ Set Display On
- 6. OTP offset calculation… target OTP offset value is +3

## **OTP programming:**

- 7. Hardware reset by sending an active low reset pulse to  $\overline{\text{RES}}$  pin
- 8. COMMAND(0XAB) \\ Enable Oscillator
- 9. Connect an external VOUT (16V-18V)
- 10. COMMAND(0X82) \\ Set OTP offset value to +3 (0011)
	- COMMAND(0XF3)  $\angle$  \\ 0001 X<sub>3</sub>X<sub>2</sub>X<sub>1</sub>X<sub>0</sub>, where X<sub>3</sub>X<sub>2</sub>X<sub>1</sub>X<sub>0</sub> is the OTP offset value
- 11. COMMAND(0X83) \\ Send the OTP programming command
- 12. Wait at least 2 seconds for programming wait time
- 13. Hardware reset by sending an active low reset pulse to  $\overline{\text{RES}}$  pin

## **Verify the result:**

14. After OTP programming, procedure 2 to 5 are repeated for inspection of the contrast on the panel

## **I 2 C-bus Write data and read register status**

The I<sup>2</sup>C-bus interface gives access to write data and command into the device. Please refer to Figure 11 for the write mode of  $I^2C$ -bus in chronological order.

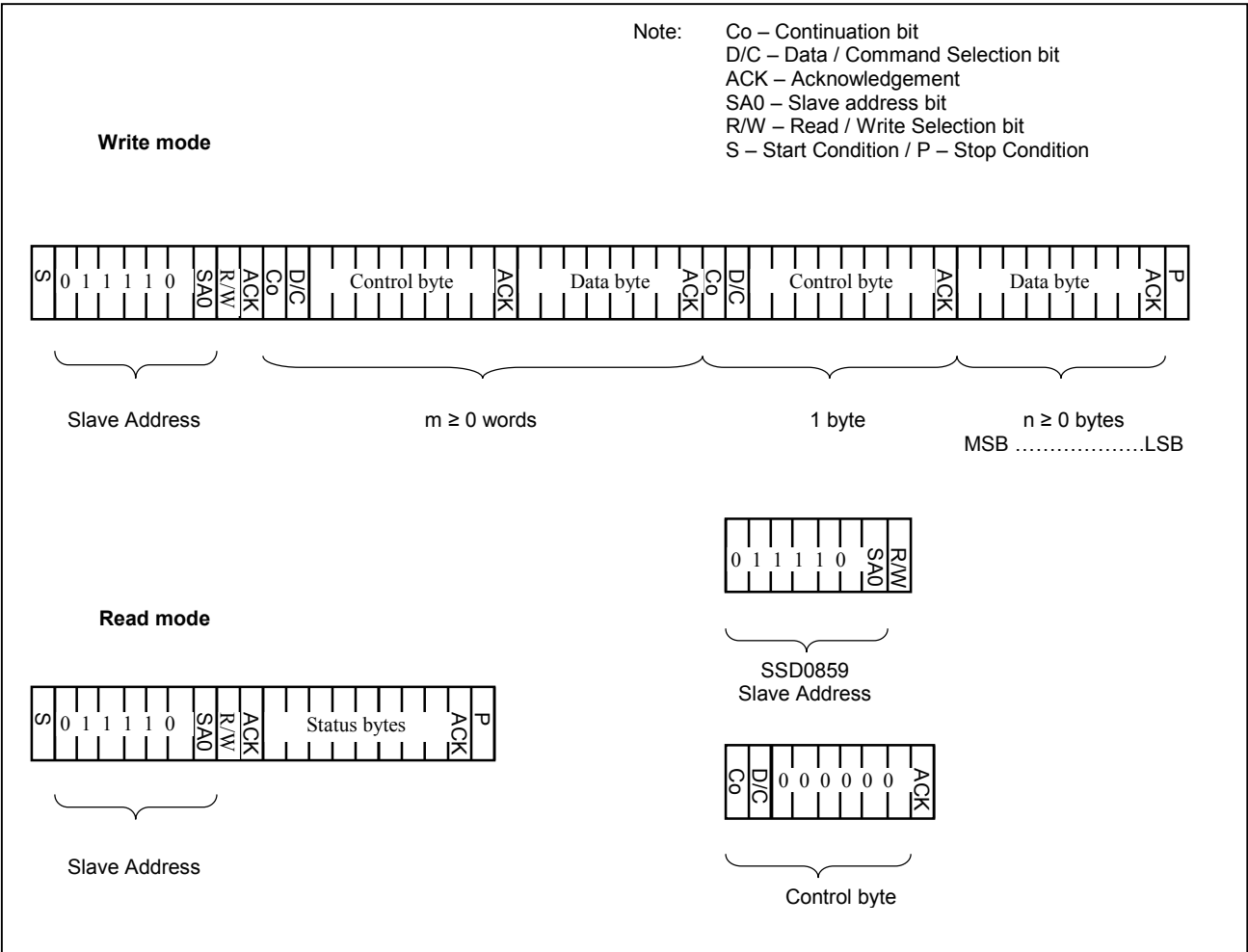

Figure 11 - I<sup>2</sup>C-bus data format

Write mode

- 1) The master device initiates the data communication by a start condition. The definition of the start condition is shown in Figure 12. The start condition is established by pulling the SDA from high to low while the SCK stays high.
- 2) The slave address is following the start condition for recognition use. For the SSD0859, the slave address is either "b0111100" or "b0111101" by changing the SA0 to high or low.
- 3) The write mode is established by setting the R/W bit to logic "0".
- 4) An acknowledgement signal will be generated after receiving one byte of data, including the slave address and the R/W bit. Please refer to the Figure 13 for the graphical representation of the acknowledge signal. The acknowledge bit is defined as that the SDA line is pulled down during the high period of the acknowledgement related clock pulse.
- 5) After the transmission of the slave address, either the control byte or the data byte may be sent across the SDA. A control byte mainly consists of Co and D/C bits following by six "0" 's.
	- a. If the Co bit is set as logic "0", the transmission of the following information will contain data bytes only.
	- b. The D/C bit determines the next data byte is acted as a command or a data. If the D/C bit is set to logic "0", it defines the following data byte as a command. If the D/C bit is set to logic "1", it defines the following data byte as a data which will be stored at the GDDRAM. The GDDRAM column address pointer will be increased by one automatically after each data write.
- 6) Acknowledge bit will be generated after receiving each control byte or data byte.

7) The write mode will be finished when a stop condition is applied. The stop condition is also methal.com defined in Figure 12. The stop condition is established by pulling the "SDA in" from low to high while the "SCK" stays high.

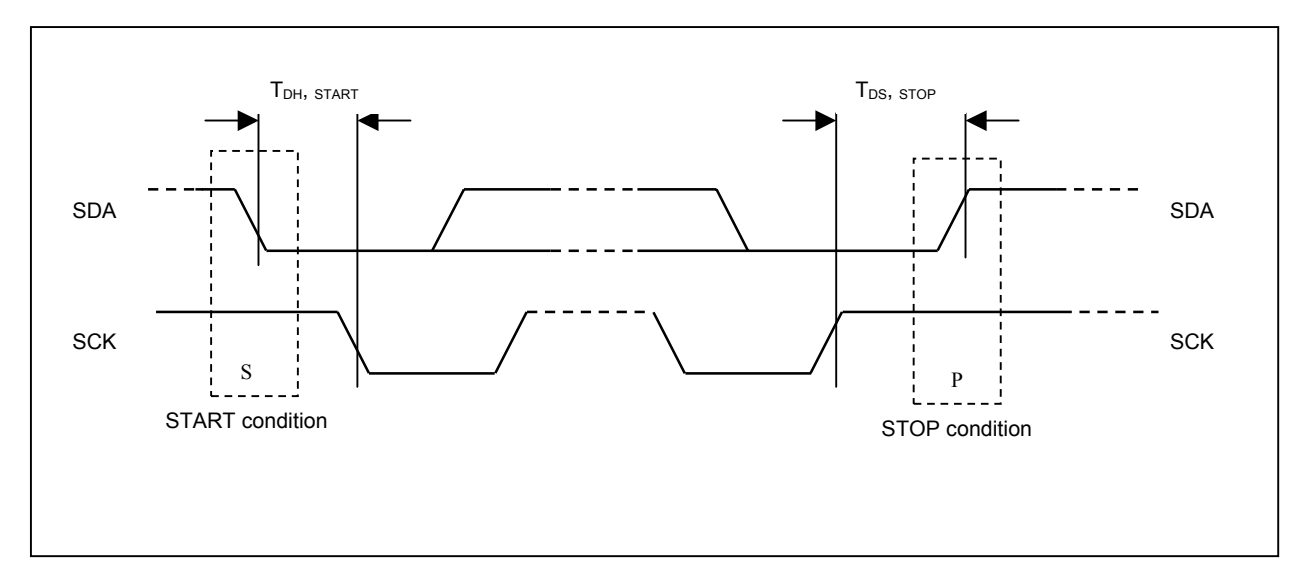

**Figure 12 - Definition of the start and stop condition** 

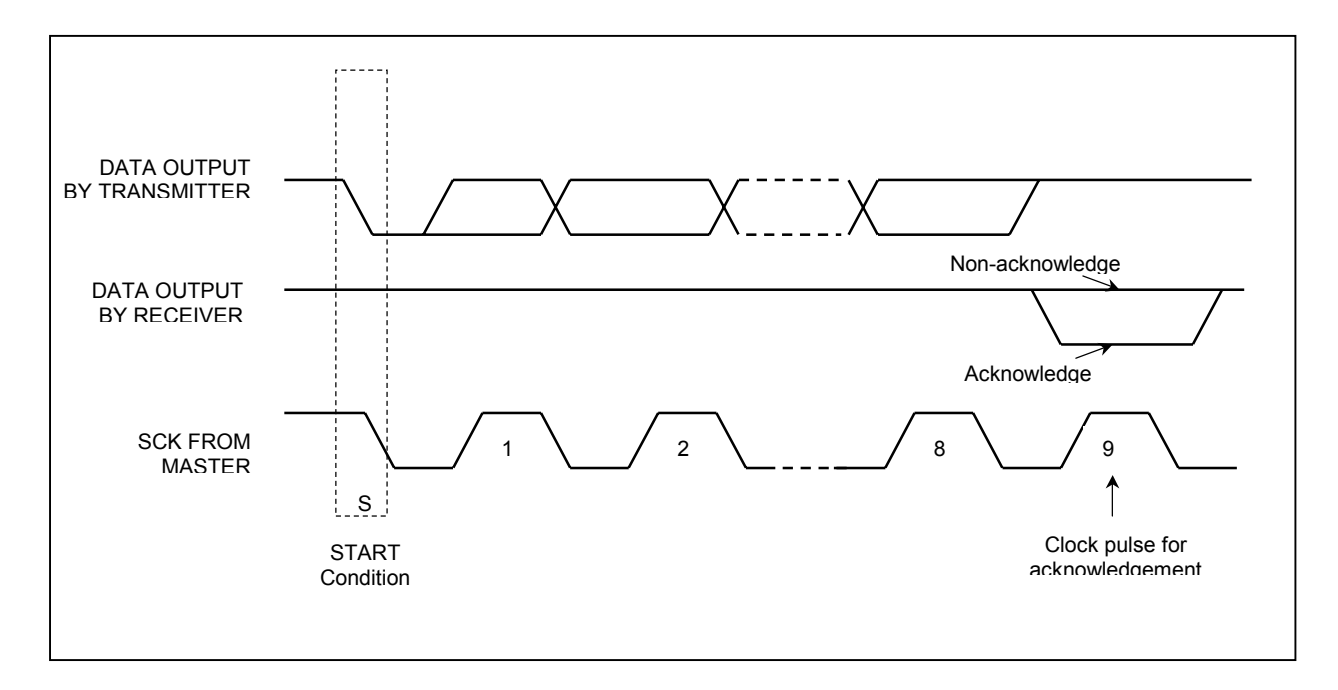

**Figure 13 - Definition of the acknowledgement condition** 

Please be noted that the transmission of the data bit has some limitations.

1. The data bit, which is transmitted during each SCK pulse, must be kept at a stable state within the "high" period of the clock pulse. Please refer to the Figure 14 for graphical representations. Except in start or stop conditions, the data line can be switched only when the SCK is low.

2. Both the data line (SDA) and the clock line (SCK) should be pulled up by external resistors.

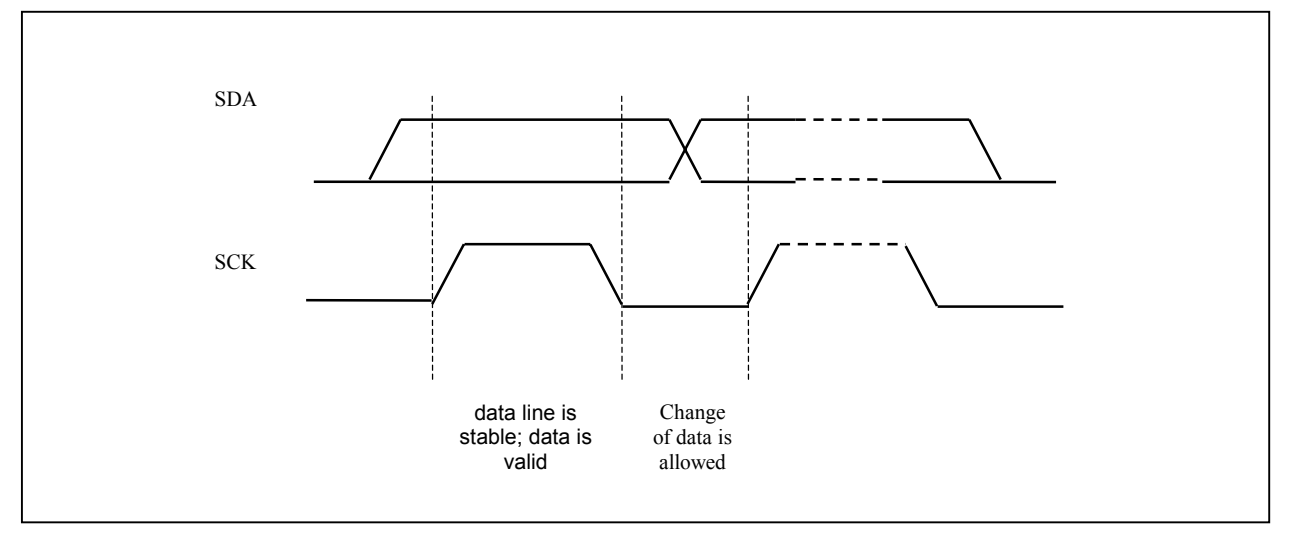

**Figure 14 - Definition of the data transfer condition** 

Read mode (Read status register)

1) No Read mode in SSD0859 device

## **15. PACKAGE INFORMATION DIE TRAY DIMENSIONS**

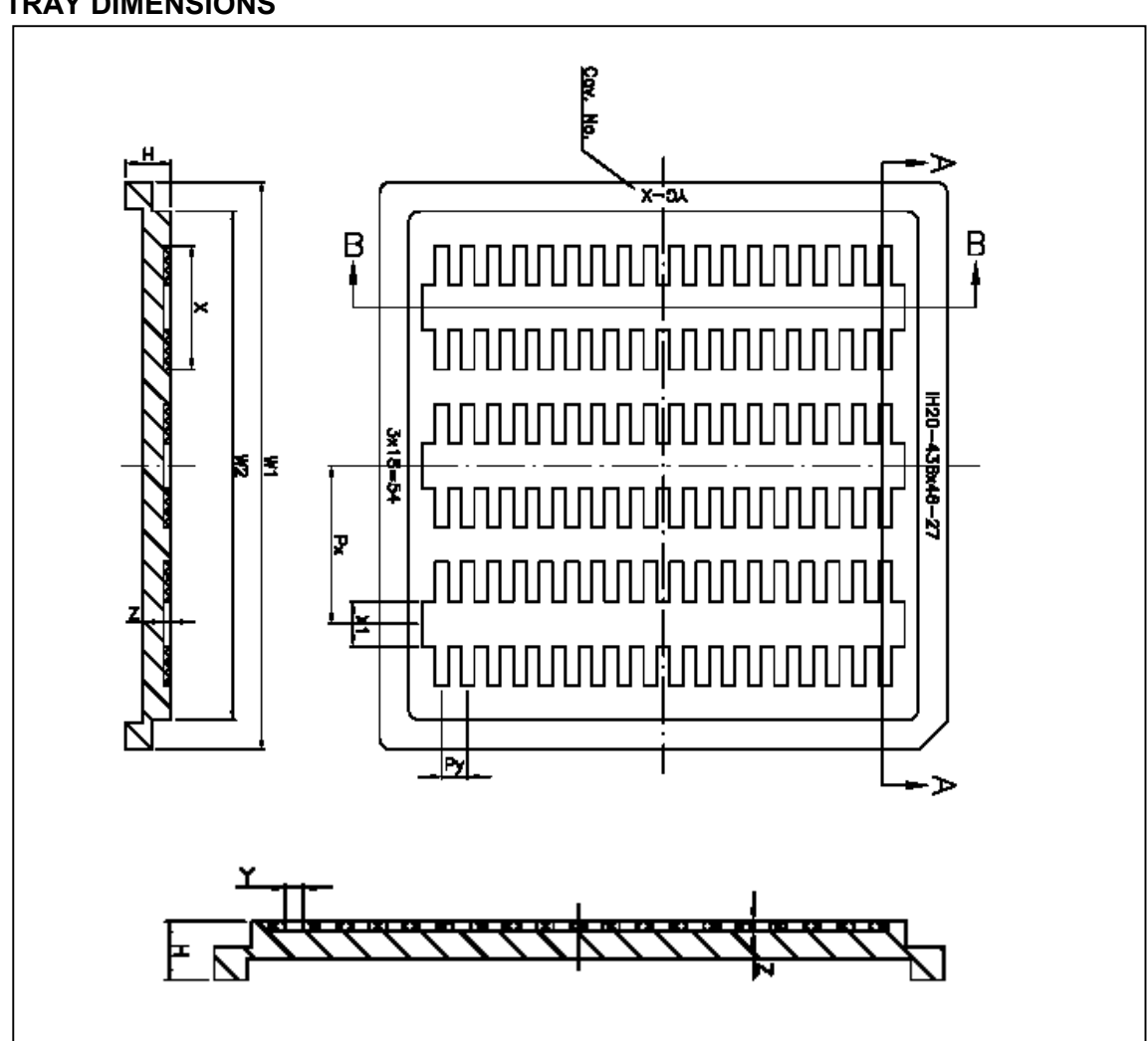

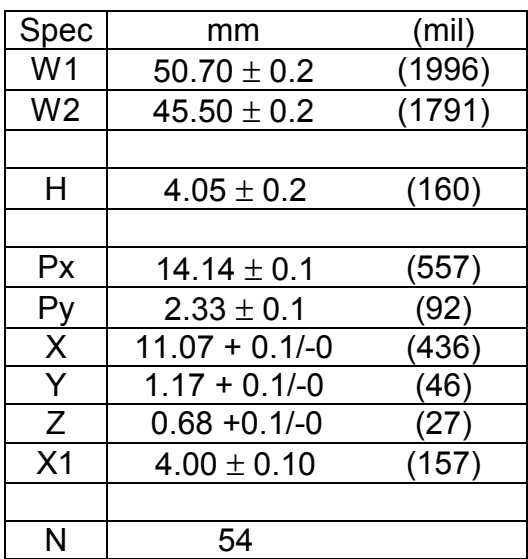

Solomon Systech reserves the right to make changes without further notice to any products herein. Solomon Systech makes no warranty, representation or guarantee regarding the suitability of its products for any particular purpose, nor does Solomon Systech assume any liability arising out of the application or use of any product or circuit, and specifically disclaims any and all liability, including without limitation consequential or incidental damages. "Typical" parameters can and do vary in different applications. All operating parameters, including "Typicals" must be validated for each customer application by customer's technical experts. Solomon Systech does not convey any license under its patent rights nor the rights of others. Solomon Systech products are not designed, intended, or authorized for use as components in systems intended for surgical implant into the body, or other applications intended to support or sustain life, or for any other application in which the failure of the Solomon Systech product could create a situation where personal injury or death may occur. Should Buyer purchase or use Solomon Systech products for any such unintended or unauthorized application, Buyer shall indemnify and hold Solomon Systech and its offices, employees, subsidiaries, affiliates, and distributors harmless against all claims, costs, damages, and expenses, and reasonable attorney fees arising out of, directly or indirectly, any claim of personal injury or death associated with such unintended or unauthorized use, even if such claim alleges that Solomon Systech was negligent regarding the design or manufacture of the part.

*http://www.solomon-systech.com*